**الجمهورية الجزائرية الديمقراطية الشعبية جامعة عبد الرحمان ميرة –أبوداو- بجاية كلية اللغات واآلداب قسم اللغة واألدب العربي** 

من إحداد الأسس فقة: ֡֬֝֓֓֓֓֓֓֓֓֓֓֓֓֓֓֓֓֓֓֓  $\ddot{\phantom{0}}$ **.** 

ن سائدة كــاقية  $\ddot{\phantom{0}}$ ف  $\ddot{\phantom{0}}$  $\ddot{\mathbf{r}}$ ــ ي  $\ddot{\tilde{}}$ ت

ــ ي

معكاضرات في مقرب من منجية للحن

م ا<br>الماضي<br>الماضي الع

 $\ddot{\tilde{}}$ مق

 **كريم** 

ا<br>استان<br>ا

|<br>|<br>| ف

حماضر دين فحي

 $\frac{1}{2}$  $\ddot{\hat{\mathbf{A}}}$ .<br>سنة ثانية ماسة ل<br>ما  $\ddot{\phantom{0}}$ نا ا  $\frac{1}{2}$  $\mathbf{\hat{A}}$  $\ddot{\phantom{0}}$ 

 $\frac{1}{2}$ 

ال

ـاس

 $\overline{\mathbf{C}}$ **كري** ــي

ا<br>ا 

ادب عملي

**ی**<br>-ا<br>برا

 $\ddot{\tilde{\lambda}}$ ية <u>ــ</u> ا<br>جانبال ه

 من

֦֧<u>֓</u>  $\overline{a}$ خ

 $\ddot{\phantom{0}}$ 

 $\ddot{\phantom{0}}$ ت

  $\ddot{\tilde{\lambda}}$ لرعة الأولى (فوج 3 و4) ج )<br>ج  $\ddot{\phantom{0}}$ 

تر مستخدم المحمد

2023 **/**2022

مفرون كقياس: ــ  $\ddot{\textbf{z}}$ ال 

- **.1 شروط البحث والباحث والمشرف. .2 اختيار موضوع البحث )اإلشكاليّة- العنوان(.**
	- **.3 إعداد خ ّطة البحث.**
	- **.4 جمع الما ّدة العلميّة.**
	- **.5 تصنيف الما ّدة العلميّة.**
		- **.6 الخ ّطة التفصيليّة.**
			- **.7 التحرير وآليّاته.**
				- **.8 التهميش.**
				- **.9 إخراج البحث.**
				- **.10 صفحة العنوان.** 
					-
					- **.11 المراجعة.** 
						- **.12 الطبع.**

ع ج : مرا

**ا أو رسالة. - أحمد شلبي، كيف تكتب بحثً - محمد سرحان علي المحمودي، مناهج البحث العلمي.** 

**- عبد الوهاب ابراهيم أبو سليمان، كتابة البحث العلمي صياغة جديدة.**

البحث والباحث والشرف ال ا<br>جا ا ֦ شروط <sup>الب</sup>حث والباحث وللشرف ال<br>لو

**المحاضرة**

**رقم 01**

... تَأَرْجَحَت البحوث الأكاديمية بين مدّ وجزر في العالم العربي إلى أن نَمَت فبعد أن حصلت الدول العربية على استقلالها من نير الإستعمار، بَدأت الإهتمامات تنصبّ حولها، فصارت في الفترة الأخيرة تتزايد على نحو عشوائي وتكراري أحيانًا.

لذا فإنّ رعاية البحوث العلمية عامة واللغوية خاصة مسؤولية كل واحد منّا، وَجَب علينا العمل على ترقية نظرياتها وإيلاء الاهتمام لمنهجها وحِفْظِها في مؤسسات مرنة قادرة على دعم البحث العلمي، من خالل توظيف الوسائل الكافية المتمثلة في المنهجيات وأدوات التحري وآليات التحليل الالزمة ليستكمل الباحث موضوع بحثه.

فلا مراء أنّ قيمة البحوث العلميّة تتوقف على المنهجية المضبوطة المُستخدَمة بر<br>أ من قِبل الباحث، ولا يختلف الناشطون في الحقول العلمية للأبحاث اللغوية على أهمية سبر الأراء واِتّباع الباحث خطوات متسلسلة ومدروسة في بناء هيكل بحثه وترميم مضمونه وفق أسلوب علمي مُنظّم ومعلومات موثّقة. أأنبأ

فما المفصول بالبحث العلمي والمنهجية؟ وما الشروط الواجب توافر ها في كل من البحث والباحث والمنبر ف؟

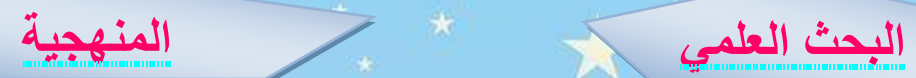

**2 1**

ممّا لا شكّ فيه أنّ أي بحث علمي بحاجة إلى باحث مُلتزم وموثوق يُسيّر أطروحته أو بحثه على النحو المقرّر، فلا يخفى علينا أنّ البحث: **"وسيلة للدراسة يُمكن الوصول بواسطتها إلى ح ّل ل ُمشكلة ُمح ّددة وذلك عن طريق التق ّصي الشامل والدقيق لجميع** الشواهد والأدلّة التي يُمكن التحقّق منها **والتي تتّصل بمشكلة محدّدة''<sup>(1)</sup>، ف**من ا خلال البحث نتوصّل إلى حلّ لمشكلة محدّدة أو ظاهرة مبهمة، بالإعتماد على إجراءات وآليات منهجية، للوصول إلى نتائج وحلول مدروسة ، تزيل اللبس واإلبهام، وتجيب عن التساؤل الخاص باإلشكالية في القضية المطروحة. **يتّسم البحث بالتقص**ّى ال**دقيق والتتبع الواعي، كل هذا وفق خ ّطة مؤ ّسسة ) 2( على أهداف موضوعية .**

ال يخلو أي بحث علمي أكاديمي من منهجّية يسير عليها الباحث كي لا يضِلّ، يرسى مبادئها خطوة خطوة، ويُراعى فيها التسلسل المنطقي في مختلف مراحله النظرّية والميدانّية والتطبيقّية إن و ِجدت... مش ّكًال إطارًا بحثيًّا مُمنهجًا. ومنه يمكن القول إنّ المنهجّية العلمّية هي العمود الفقري الذي .<br>يقوم عليه أيّ بحث علمي، والمنهجيّة مصطلح ظهر حديثا، راج في الدراسات العليا ... وهي **الطريقة التي يجب أن يسلكها الباحث بداية عمله وتحديد موضوع بحثه حتى االنتهاء منه، أو ِلنقُل هي مجموعة اإلرشادات والوسائل والتقنيّات التي تساعده ؛** فالمنهجّية إذن سبيل ينتهجه **)3( في بحثه** الباحث لتيسير عملّية بحثه وبنائه على أساس تقني مضبوط.

#### **.3 شروط البحث**

أحدثت اللسانيات الحاسوبيّة مع تطوّر التكنولوجيا ثورة الكترونيّة على مستوى الأبحاث والدراسات التي أصبحت ميدانًا يتنافس فيه الباحثون، في عصر باتت فيه التكاليف التي يُنفقها الباحث على بحثه باهظة، خصوصًا بالنسبة للباحث الذي ال يفقه شيئًا في الحاسوب وال يواكب عصر االبتكار والدقّة والرصانة.

لإنجاز أيّ بحث علمي أكاديمي ناجح، على الباحث أن يلتزم بمجموعة من الشروط التي تجعل م<mark>ن ال</mark>عمل بحثًا ومن الطالب باحثًا، وقبل أن نتطرّق لـهذ<mark>ه ال</mark>شروط الواجب توافرها في كل من البحث والباحث، علينا أوّلا تحديد ماهية البحث .

**.1تعريف البحث:**

إنّ البحث محاولة لنفض الغبار عن ظاهرة أو مسألة معيّنة، إنّه تفتيش وطلب، نظر في القضايا وتتبّع في أصولها للوصول إلى نتائج تُساعد الطالب والباحث معًا في طريقه ما إلى التفّوق والنجاح، فالبحث **" عمليّة علميّة، تجمع لها الحقائق والدراسات، وتستوي فيها العناصر الماديّة، والمعنويّة حول موضوع معيّن، دقيق في مجال التخ ّصص، لفحصها وفق مناهج علميّة مقّررة، يكون للباحث موقف معيّن منها، ليتو ّصل من ك ّل ذلك إلى نتائج ؛** ف ـِلي ِصل العمل إلى درجة البحث، على الباحث أن يعتمد فيه **) 4( جديدة"** التقصتي والتنقيب والتحليل بشكل علمي دقيق، والبحث عن الحقيقة.

## **.2شروط البحث:**

لعلّ من أبرز وأهمّ الشروط التي يجب أن ينتبه إليها الباحث في تحرير بحثه، ويعمل على تحقيقها هي أن:

- 1.لا يكون موضوع البحث مُبتذَلًا؛ فلا يعيد الباحث مواضيع تمّ التطرّق إليها من قبل.
	- **.2** ي حدّد موضوعا دقيق ا ومف ّصال، واضح ا وشامال.
	- **ح ّدد المشكلة مح ّل البحث تحدي َدا دقيقًا" .3 "ي** .**)5(** . **ُ**
- **.4** يعتمد على خ ّطة محكمة اإلنشاء، ودقيقة العناصر، ويتّبع منهجيّة محدّدة **ًّا سلي ًما: متدّر** لتنظيم معلومات " **ًجا بالقارئ من يكون عرضها منطقي السهل إلى الصعب، ومن المعلوم إلى المجهول، منتقًًل من المسلّمات متو ّخيًا في ك ّل ذلك انسجام األفكار، وترابطها**" **إلى الخًلفيّات،** ؛ ما ) **6**( **ُ** يساهم في ترابط أجزاء البحث؛ الذي يُبنى وفق تسلسل منطقي، يربط بين فصوله ولا يجب بناء أيّ فصل على حساب الآخر .

5. يسعى إلى جمع المصادر والمراجع الخاصّة بمجال البحث على نحو دقيق.

اتية وإقحام اآلراء الشخصيّة العاطفيّة التي من شأنها أن **.6** يتجنّب الذّ ت ش ّكك في مصداقيّة البحث؛ أي يعتمد على **الموضوعيّة واألمانة ويبتعد ُخفي رأيه، وال يتحيّز وال يسمح لعاداته وتقاليده عن الذاتيّة، فًل ي وعاطفته وأهوائه بأن تتد ّخل في البحث، فيجب أن يكون ه ّمه هو تح ّري ) 7 ( الحقيقة**  ، فيجب أن يكون الهدف من العمل ا لوصول إلى النتائج

الصحيحة وليس إنهاء البحث أو إثبات الميول الشخصيّة التي ال طائل من ورائها.

**.7** يختار منهجا مناسبا لموضوع البحث، ويستخدم المصطلحات العلميّة الخا ّصة به مع ذكر مقابلها األجنبي. **)اختيار لغة أجنبيّة واحدة نلتزم بها من بداية البحث إلى نهايته(.**

ة والبراهين في عرض النتائج، والتو ّصل إلى نتائج **.8** يحتكم إلى األدل أ يُمكِن تعميمها.

> **مكن اإلشارة إليها في ما يلي باإلضافة إلى شروط أخرى ي )8( : ُ**

> > **.9 وضوح مدلوالت المصطلحات ومصداقيّتها.**

**.10دقّة االقتباس المباشر واألمانة في النقل، وسًلمة المضمون في حالة**  الاقتباس غير المباشر ومطابقة المعلومات الملخّصة للمُقتبَس.

**.11 تفادي حشو المتن باألدلّة التي ال تخدم الموضوع،** أو توالي الاقتباسات بدون شرح؛ فيُستحسن أن يسبق الباحث اقتباسه بتمهيد من إنشائه، ويُوفيه حقّه من الشرح الواضح السَّلِس مُستعملًا أسلوبه الخاص.

> **.4 الشروط الواجب توافّرها في الباحث**

#### **.1 ماهية الباحث:**

أبّها الطالب، إنّك الآن باحث علم، أنت بصدد إنجاز مذكّرة خاصّة بك، تُظهِر من خلالها مستواك وحبّك للعمل والمثابرة لنيل العُلا، فاعمل وحاول أن تتحلّى بصفات الباحث لتصبح طبيعة فيك، فليس الباحث إنسانًا خارقًا يستحيل

الوصول إلى مستواه، إنّما هو شخصٌ اجتهد وسهر الليالي وكدّ جاعلًا العلم والبحث فيه من أولويّاته، وهو **شخص اجتمعت فيه االستعدادات الفطريّة والنفسيّة والكفاءة العلميّة المكتسبة التي تؤ ّهله للقيام ببحث علمي ،** فيكفي **) 9(** أن تتأهّل إلى مستوى البحث وحبّ الأطّلاع لتصبح باحثًا، وفي ما يلي نعدّد أهمّ الشروط الواجب توافر ها في كلّ باحث علم.

# **.2شروط الباحث:**

من أبرز الصفات التي تدفع بالشخص ليبدأ مشواره العلمي ويتأ ّهل إلى درجات البحث بكلّ مستوياتها **الثّقة بالنّفس**.

إنّها لمن أفضل الصفات التي يجب أن يتحلّى بها الباحث ليشر ع في بحثه، فالباحث الواثق مُتمكِّن وإن لم يكُن كذلك في بداياته فإنّه سيُحقِّق ذلك لمجرّد شروعه واجتهاده في العمل، ولا بدّ من الإشارة إلى أنّ القصد في هذا ا<br>أ هو **الثّقة** وليس **الغرور** فشتّان بين ال ّصفتين.

إنّ الباحث الأصيل هو الذي تتوافر فيه مجموعة من الشروط نذكر منها ما

1. حبّ التطلّع إلى المجهول؛ للخروج بالجديد من الأبحاث والأفكا*ر.* 

**.2** البدء من حيث انتهى السابقون؛ وفي سبيل تحقيق هذه الغاية على الباحث

أن يسعى إلى الحصول على المصادر األصليّة.

ّي بالمرونة الفكريّة واحترام رأي الغير واجتهاداتهم. **.3** التحل **.4** القدرة على ال تنظيم المنطقي للمعلومات التي يريد الباحث نقلها إلى

**8**

القارئ.

يلي:

**مراعاة تبويب الموا ّد وتوحيد أجزائها، ووضع ك ّل منها في مكانه ُ .5 ) 10( الًلئق به** .

**.6** اإللمام بموضوع البحث، والعمل على تطوير المكتسبات وقيمة البحث بالإصرار والمثابرة والصّبر والتحلّي بالفضول العلمي.

**.7** القدرة على التوضيح؛ ومراعاة الجوانب األخالقيّة؛ فال يو ّظف معلومات قبل أن يتأكّد منها، ويبتعد عن أي معلومة مشكوك فيها، ويتفاد*ّى* السرقات العلميّة، وأن يُنسب كلّ قول إلى صاحبه، مع اِحترام آراء أقرانه. 8. التحلّي بروح الصبر والإُصرار والتواضع في العلم، وحبّ الاطّلاع والتحلي بالأمانة العلميّة.

**.9** دقّة المالحظة.

**.10** االطالع على أع مال المشرف وأبحاثه والرسائل التي أشرف عليها. **.11** التنظيم واكتساب المنهجية العلمية؛ **فالتنظيم مفتاح عملية االتصال العلمي الفعال، وينطوي على إتّباع الشكل المعياري في كتابة األبحاث العلمية وتنظيم األفكار بأسلوب منطقي، مع تعلّم استخدام اللغة بعناية** )**11** ( . **.12** االلتزام بتوجيهات المشرف والعمل بنصائحه

# **مشرف .5 ِصفات ال ُ**

تتباين طريقة اختيار المشرف من جامعة إلى أخرى، فمن الجامعات ما يفرض مُشرفًا مُعيّنًا على الطّالب على أساس التخصّص، ومنها ما يترك حريّة اختيار المشرف للطّالب الذي يتعيّن ع<mark>لي</mark>ه أنّ يختار مشرفًا:

**.1**متخ ّص ًصا في مجال البحث.

ّالزمة. **.2** ال يبخل على طلبته بالمراجع والتوجيهات ال

**.3** جادًا غير مماطل من ناحية العمل والدراسة والبحث.

**.4**منضبطا، يحترم مواعيد االستقبال وحريّة رأي طالبه.

5.متحليًا بروح الخفّة وطول البال ليتعامل مع أخطاء الطّالب وآرائه.

**.6**مهت ّما بالتفاصيل، قو ّي المالحظة وشديد ال ّصرامة مع األخطاء

وتصحيحها مهما كان نوعها، أو توجيه الطالب إلى األخطاء ليص ّححها. ًال للجديد واإلبداع إذا كان في دائرة الصواب والمنطق بطبيعة الحال. **.7**متقبّ

8.كما يُفَضّل أن يختار الطالب مشرفًا يكون على معرفة مسبقة به، (درس

على يده أو تعامل معه في حدود الدراسة)، وليس اعتمادًا على آراء خّالنه من الباحثين الذين قد أشرف عليهم من قبل

**ويتعيّن على المشرف أن:**

**.1** ي دافع عن طالبه أثناء المناقشة، بحكم أنّه القائم بتوجيهه طوال مساره البحثي. (إذا اِلتزم الطالب بتوجيهاته وصحّح أخطاءه).

**.2 يكون م ّمن يعمل بإخًلص مع أعضاء اللجنة )12 ( .**

**.3** يكون مّمن يجيد التعامل مع تكنولوجيا المعلومات ا ِالتّصالية من خالل ها المراسالت االلكترونيّة لكي يكون مع الطالب في مراحل الدراسة كل أ<br>أ وتوجيهه لحظة بلحظة.

**.4 يتفّرغ من حيث االرتباطات وااللتزامات والسيما األسفار الخارجية التي ) 13( من شأنها أن تعود باإليجاب على نوعية العمل المنجز .**

**10**

**المحاضرة رقم 02**

.

البحث ا<br>جانبال<br>جانبال دختيار موضوع للجرم (روشكاينة ــ  $\ddot{\phantom{1}}$  ֞<br>֡֝ ֧֖֖֧֧֧֧֧֧֧֪֪֪֪֪֪֪֪֦֧֧֧֧֧֚֚֚֚֚֚֚֚֚֚֚֚֚֚֚֚֚֚֚֚֝֝֬֝֓֝֬֝֬֝֬֝֓֝֬֝֬ ــي ل ا (الإشكاليّة- <sup>العن</sup>وان)  $\ddot{\phantom{0}}$ 

بعد أن يلتحق الطّالب بالمستوى المطلوب لإنجاز بحث مُعيّن، وبعد أن يطّلع على شروط البحث والباحث والمُشرف، يشرع في اختيار موضوع البحث الخاصّ به.

يختلف اختيار الموضوع وضبطه من مؤ ّسسة إلى أخرى، فمنها التي تفرض قائمة لمواضيع محدّدة ومضبوطة ليختار الطّالب منها ما يناسبه. ومن الجامعات التي تترك حريّة اختيار الموضوع للطّالب مع ضبطه رفقة مشرفه واتّفاق كليهما على الموضوع، ومن الطّلبة من يُفضّل أن يُقدِّم المشرف موضوعًا له جاهزًا يكون ضمن ميوله، فيبدأ بالعمل عليه، بعد أن تصادق عليه الهيئة العلميّة، بناءً على الأسس والشروط المذكورة أعلاه.

### **.1 تحديد العنوان:**

يقول " كليفورد آلبورت": **"االنطباعات األولى انطباعات قويّة، لذلك مل ّخ ًصا يد ّل على عطي تعريفًا و ّم إعداد العنوان بعناية على نحو ي ينبغي أن يت ُ ُ ما هو آت".** 

ي عتبر العنوان **"مطلع البحث، وهو أ ّول ما يقع عليه نظر القارئ، فينبغي** أن يكون جديدًا مُبتكرًا، لائقًا بالموضوع، مُطابقًا للأفكار بعده، فهو الّذي **ُ** اباستان<br>ا يُعطي الانطباع الأوّل في عبارة موجزة تدلّ بمضمونها على الدراسة **ُ**

**،** فبواسطة العنوان يجذب الباحث الق ّراء إلى تصفّح سطور **)14( المقصودة بها"** أطروحته، لذا وجب أن يكون العنوان مثيرًا للانتباه، شبّقا وملخِّصًا لمحتوى المذكّر :

إنّ اِختيار المواضيع من أهمّ شروط الرّسالة أو البحث، وليعثر الباحث على موضوع شَيّق يَتناسب مع ميوله ورغباته، ويكون مُلمًّا ومُختصِرًا لمضمون البحث، يجب أن يكون الباحث على **"دراية بميدان تخ ّصصه )15( وطبيعة مشكًلته ومعضًلته" ،** فمن الضروري أن يكون موضوع البحث محدّدًا تحديدًا دقيقًا، مُصاغًا من موضوع أو مجال عام، كما ينبغي أن ينتقي البا<mark>ح</mark>ث مفردات عنوان بحثه بعناية فائقة، مع صياغة هذه المفردات عل<mark>ى ن</mark>حوِ مُعبِّر ؛ فالعنوان الجيّد: **"وصفٌ لمحتوىِ البحث في أقلّ عدد ممكن من )16( المفردات في غير إسهاب أو اقتضاب" .** مع االنتباه للتركيب واألخطاء النحويّة.

ومن الاِعتبارات والمعايي<del>ر الأولية التي من شأنها أن تتدخّل في اخ</del>تيار **) 17(** الموضوع، نذكر ما يلي :

**ما لم يسبق تناوله، ويكون من اهتمامات مه .1 أن يكون الموضوع ُ ًّ الباحث.** 

**.2 أن يأخذ الطالب بعين ا ِالعتبار الوقت الذي يستغرقه إلنجازه، والتكلفة المالية، وكذا الصعوبات التي قد تواجهه.**

**.3 أن يكون الطالب واعيا بأهمية الدراسة وحدودها، وأن يطلع على الدراسات السابقة المتعلقة بها.** 

**10**

**)18( كذلك على الباحث أن يتفادى المواضيع :**

**.4 العلميّة المعقّدة بحكم أنّه مبتدئ ووقته محدود.**

**ممتعة. مملّة غير ال ُ .5 الخاملة التي ال روح فيها، ال ُ**

**.6 الواسعة جدًّا أو الضيقة جدًّا، والغامضة.** 

### **.2ضبط اإلشكالية:**

لا يخلو أي بحث من إشكالية محدّدة ومضبوطة، فلا يسمّى البحث بحثًا ما لم يرتكز على مشكلة تتطلّب حلًّا، فماذا نعني بالإشكالية؟ ة<br><

اإلشكالية: "**مسألة عملية أو نظريّة ال يوجد لها حل مباشر... يقول ُنال المراد منه إّال بتأ ّمل بعد الجرجاني في التعريفات: المشكل ما ال ي** ؛ فال ت صاغ اإلشكالية على نحو مغلق، أي ال يجب أن تبدأ بـ "هل " **) 19( الطلب**" كي ال تتقيّد باإلجابة بـ "نعم" أو "ال"، إنّما ي حبّذ أن تكون مفتوحة. باإلضافة إلى أ ّن **اختيار المشكلة من مهام الباحث وأن تتناسب مع اهتماماته، وأن وافِق عليها المشرف في نهاية صياغتها وتحديدها ي** ، وأن تضيف فائدة **) 20( ُ** علميّة إلى المجال العلمي الخاصّ بموضوع البحث.

# **.3 مصادر إشكالية البحث:**

من بين المصـادر التي يمكننا اللجوء إليها لتُجيلنا إلى اختيار الإشكالية، أو تساعدنا على الأقلّ في أخذ صورة عن موضوعها وكيفيّة طرحها، نذكر <sup>(21)</sup>: **.1قراءة الكتب والمقاالت ذات الصلة بالموضوع. .2 الخبرات:** 

**11** 

**0**

. الأكاديميّة: (المحاضرات، النقاشات داخل الصف).<br>.

**مثيرة لًلنتباه، والتدريبات ب. اليوميّة: وتدخل فيها المواقف الميدانيّة ال ُ** التي تجعل الفرد يواجه مُشكلات تستدعي حلولًا مُعيّنة، وتستحقّ **االستقصاء، كالتفاحة التي سقطت وكانت سببا في جعل نيوتن يكتشف قانون الجاذبيّة،** واألخطاء اللغويّة **)الصوتية، الصرفيّة، النحوية، الدالليّة(** التي نصادفها في قاعة الدرس والتي تستح ّق النّظر والبحث عن أسبابها وكيفيّة تفاديها...الخ.

**12**

**0**

**.3** استشارة ذوي االختصاص، والبحث والتنقيب.

 $\overline{\phantom{a}}$ ֧֦֧֦֧֦֧֦֧֦֧֦֧֦֧֦֧֦֧֦֧֦֧֚֝֝֝֬<br>֧֧֧֝֩֩֩֕֩֩֓֝ ـــط خ إعداد خمنق البعث يـ ال  $\ddot{\mathbf{z}}$ ة <sup>الب</sup>عم<sup>ن</sup>

.

**المحاضرة** 

**رقم 03**

في كُلّ مرّة نبدأ فيها بحثًا دون الإعتماد على خُطّة مُعيّنة نمشي وفقها، نجد أنفسنا ندور في دّوامة غير معلومة المدخل وال المخرج، وفي كثير من الأحيان نفقد القدرة على التخطيط، ثمّ نقع في مشكلة التسويف فتمضني الأيام والشهور دون أن نُنجِز شيئًا يُذكر.

وممّا لا شكّ فيه أنّ كلّ عمل أُسِّس وِفْق خطّة مدروسة ومُنَظّمة، مُحكمة ر<br>ا<br>ا التأسيس والبناء يكون عملًا مُنظَّمًا ومُهيكَلًا، يُرى فيه التّنظيم من مُجرّد الإطّلاع على طيّاته.

لها قد اخترتَ الآن موضَّوع البحث، وضَبَطْتَ الإشكالية وفق ما يتناسَبُ وطبيعة موضوعك، واآلن لتخطو على خطى واثقة دون تردّد وا رتباك، عليك بتشكيل خُطّة عمل تسير وِفقها وتُقسِّمها على نحو ما يقتضيه ويتضمّنه عنوان بحثك.

وكأوّل خطوة، نتمعّن في الموضوع لنستقي منه المحاور الكُبرى للبحث، وينبغي أن تتضمّن الخطّة بيانًا أو عرضًا واضحًا ومُختصرًا لحدود الإشكالية وللفرضيات المقترحة، اعترافًا بأهميّة الدراسة وتعريفا للمصطلحات الأساسيّة ّفيها والصعوبات التي يواجهها الباحث، مُلخّصًا الإنتاج الفكري المُتعلّق بالموضوع، وتحليل إجراءات البحث المُقترحة. فالتّخطيط الجيّد هو ما يُحدّد مسار البحث ويرسم اتّجاهه، ويرى "جي وايرسيان" (gay & airasian) أنّ خطّ**ة البحث يجب أن تتضمّن ما يلي <sup>(22)</sup>:** 

- **.1 تحديد الموضوع والمشكلة واألسئلة.**
- **.2 تصنيف الموضوعات في مجموعات.**
- **ّم تفسيرها واستخدامها لإلجابة .3 وضع المجموعات على شكل أنماط ث على األسئلة البحثيّة.**
	- **.4 تنظيم الوقت، بما فيه أوقات البحث في المكتبة.**
- **.5كتابة المقّدمة مع صياغة المشكلة، والفرضيّات أو أسئلة الدراسة والدراسات السابقة.**

وبعد تهيئة الإطار العامّ للخطّة، واتّضاح ملامحها، يبدأ الباحث في التفصيل فيها، (ولا تتمّ هذه المرحلة إلّا بعد الاطّلاع على مجموعة من البحوث والدراسات والكتب التي من شأنها أن تساعده لتكوين فكرة عن بحثه) أين يتطرّق لذكر كلّ محتويات البحث بما في ذلك المحاور الكبرى (الأبواب والفصول)، الفروع والمباحث (عناصر الأبواب والفصول)، العناصر **ُطلب من الباحث أن يضع هيكًًل أساسيًا للدراسة، يشتمل** الجزئيّة، **"حيث ي معالجة موضوع البحث" ،** ك ّل **)23( على الفصول والمباحث التي يعتمدها في ُ** ذلك على شكل مَسْرَ<mark>د نِ</mark>هائِي لما تضمّنته المذكّرة، مُرقّمًا ترقيمًا منطقيًّا متسلسًال.

وتبقى خطّة البحث قابلة للتغيير والتعديل طيلة مسيرة البحث، ولا تكتمل عناصرها إلّا مع اكتمال <mark>م</mark>حاور البحث الأساسيّة وفروعه، **وليس بالضرورة** أن يلتزم بها الباحث التزامًا تامًّا، بل يمكن له أن يُحدث تغييرات عليها، حسب **ُ توف وما تقتضيه الحاجة من تحديث لألفكار وفق ما يخدم غرض ّر المراجع**

**14**

البحث <sup>(24)</sup>، فتحرير الخطّة النهائيّة المُفصّلة تتمّ عند الإنتهاء من تحرير البحث، ويُمكن تلخيص عناصرها في ما يسمّى بفهرس الموضوعات.

**15**

ص  $\ddot{\text{}}$ ت .<br>ميسة و  $\ddot{\mathbf{z}}$ ي ا<br>الماضي<br>ا الع  $\ddot{\mathbf{5}}$ ة مــاد ع ֧֚֝<br>֧֖֦֚֚֚֚֚֚֚֚֚֚֚֚֚֚֚֚֚֚֚֚֚֚֚֝֝֘<br>֧֧֧֧֧֖֧֖֧֦֦֖֧֦֖֧֦֦֖֧֦֦֖֦֦֦֖֦֦֧֚֚֚֚֝֩֩֩֝֬֝֟֓֬֝֬֝֟֓֬֬֓֬֝֬֝֬֝֬֝֬֝֬ ال م جمع لا دية لعلمه ته تصن  $\overline{\phantom{a}}$ ي  $\ddot{\phantom{0}}$  ا ه ـــف  $\overline{\phantom{a}}$ 

بعد الانتهاء من إعداد الخطّة والتفصيل في مضمون محاورها وفروعها، نشرع في جمع المادّة العلميّة المتمثّلّة في المصادر والمراجع، كتبًا كانت أم مقاالت، المهّم أن تكون خادمة لموضوع البحث، وعلى الباحث ههنا أن يعتمد النوعيّة وليس الكميّة.

وتعتمد عمليّة جمع المادّة العلميّة وتصنيفها على مرحلتين أساسيّتين، لا يُمكن لأيّ باحث أن يتغاضى عنهما:

> **أ ّو مرحلة جمع المادّة العلميّة وتصنيفها: ًال: .1 جمع المادّة العلمية:**

**المحاضرة** 

**رقم 04**

تت **بـجمع المعلومات الكافية الوافية والشاملة لك ّل الجوانب** ّم هذه المرحلة الخاصّة بموضوع البحث ومشكلته، وهو جهد يحتاج لمهارة واِنتباه، وذكاء **وكفاءة علميّة من قبل الباحث )25 (** .

ومن أهمّ المواضع التي تساعد الباحث على جمع المادّة العلميّة ما يلي: ✓ **محركات البحث:** بِاعتبارها مصدرا مهّما من مصادر البحث عن الكتب والمقاالت العلمية، أضحت فيه المكتبات االلكترونية أكثر استعماًال وأسهل اِمدادًا للباحث بالمراجع، حيث تُمكّننا من الاطّلاع على الكتب المحلية والعالميّة والحصول عليها بجهد أقل ووقت أوفر.

فمن المكتبات ما يشترط إنشاء حساب خاصّ بك لتتمكّن من الاطلاع على الكتب الموجودة فيها <mark>كمكتبة الابتسامة</mark>، ومنها ما تكون فيه الكتب متوفّرة

لالطالع عليها وتحميلها دون التسجيل فيها مكتبة نور، لسان العرب وا لغامدي ، ومن المواقع التي تسمح باالطالع على الكتب أون الين فحسب مثل google book الخاص بالكتب، و الموقع الخاص باألطروحات SNDL، ومن بين المواقع والبرمجيات والمكتبات الالكترونية التي لا غنى للباحث عنها نذكر : <https://waqfeya.com/> الوقفية مكتبة <https://al-maktaba.org/search>الشاملة [http://shamela.ws](http://shamela.ws/) موقع الباحث العلمي: <https://scholar.google.com.eg/schhp?hl=ar> <https://www.asjp.cerist.dz/> ليوابة الوطنية للمجلات موقع البحث عن المصادر الأكاديمية http://refseek.com محرك بحث عالمي لرسائل الماجستير والدكتوراه <http://pqdtopen.proquest.com/search.html> موقع البحث عن مجلات علمية www.openjournals.net

> $\ddot{\mathbf{z}}$ ة لاحظ **:** م  $\ddot{\phantom{0}}$

هذا دون نسيان ما يوفّره متجر بلاي ستور play store من تطبيقات تتضمّن كثيرًا من محرّكات البحث مثل الباحث اللّغوي الباحث القرآني وتطبيقات خاصّة بالترجمة نحو: reverso contexte... ل

فإذا كانت الكتب االكترونيّة مح ّملة بصيغة )PDF)، يقوم الباحث بتصنيفها في الكمبيوتر كي يسهل عليه العمل بها وفقًا لما يحتاجه، كأن يُنشِئ

**17**

ملفّا خاصّا بمراجع الجانب النّظري، وآخر لمراجع الجانب التطبيقي، وملفًّا ًّ خاصًّا بالمراجع المقروءة وأخر لغير المقروءة لتسهيل عملية العودة إليها، ثمّ يقوم بتصنيفها حسب حاجته إليها واستعماالته لها على أساس عنوان بحثه ومقتضيات حاله.

✓**مكتبة الجامعة:** باعتبارها **بيت الباحث ومكان تواجده الطبيعي الذي يقضي فيه الجزء األكبر من يومه... فهي مكان يضّم مجموعة من الكتب والمطبوعات األخرى، ووسائل تسجيل المعلومات وحفظها، سواء كانت مصنّفة وفقًا له مرتّبة حسب الموضوع، و مرئيّة أو مسموعة، أم محسوسة ُ ُ** ، وهنا على **) 26( على رفوف ودواليب، ولها ترقيم وفقًا للعناصر الخا ّصة بها**  الطالب أن يُنظّم وقته، بين المكتبة والبحث والتحرير والتنقّل من ولاية إلى أخرى إن لزم الأمر، ليُنجز كلّ فصل ومرحلة بأعظم الكفاءات الممكنة، وذلك **) 27(** بـما يلي **:**

> **.1 التعرف أ ّوًال على مواعيد المكتبة ونظم اال ّطًلع وأيّام اإلعارة. مخ ّصصة لذلك. .2 تسجيل بيانات المراجع في الورقة ال ُ**

**سمح بِاستعارتها داخل المكتبة، وأخذ الكتب .3 استغًلل الكتب التي ال ي ُ المسموح باستعارتها إلى المنزل لقراءتها، واالستفادة من تقنيّة التقاط الصور بالنسبة للكتب التي نحتاج منها لبضع الصفحات فحسب لربح الوقت.**

**.4 تفادي الفترات التي يشتّد فيها الضغط على قاعات اال ّطًلع، واختيار األوقات التي تكون فيها المكتبة أكثر هدو ًءا، لتزداد القدرة على سر. التحصيل واال ّطًلع، فضًًل عن الحصول على المراجع بسهولة وي ُ**

**.5 إعداد جدول زمني محدّد لساعات البحث.**

**.6 ترتيب الموضوعات المطلوب بحثها وفقًا ألهميتها.**

- **.7 البدء باال ّطًلع على المراجع والمخطوطات النادرة والتي يشتّد الطلب عليها.**
- **عاقب وحتّى يتسنّى .8 احترام الوقت المح ّدد الستعارة الكتاب حتّى ال تُ لآلخرين أي ًضا االستفادة من المرجع.**
- **.9 تخصيص البطاقات المل ّونة أو كّراسة لتدوين كافّة المعلومات والبيانات** الخاصّة بالمرجع، أي كتابة اسم المؤلّف، عنوان الكتاب، الطبعة، **الناشر ومكان النشر وسنة النشر، رقم الصفحة على نحو المثال التالي:**

 **الموضوع:** مث ًال تعريف المنهجيّة. ّف، عنوان الكتاب، الطبعة، )التحقيق **معلومات عن الكتاب**: اسم المؤل والمترجم إن وُجد) الناشر ومكان النشر وسنة النشر ، رقم الصفحة. **االقتباس:** "ت عتبر المنهجيّة ....." **شرح االقتباس بأسلوبك الخا ّص كتابة المًلحظات** إن وجدت.

**.10** استغالل المعاجم والقواميس لضبط مصطلحات التخ ّصص في المكتبة، فأغلبية المكتبات ال تسمح بإعارة المعاجم والقواميس والموسوعات. **وتنقسم مرحلة جمع المادّة العلمية إلى:** 

**أ. جمع المعلومات المتعلقة بالجانب النظري:** ويكون هذا الجانب نظريًا بحتا، **ّ** يقوم فيه الباحث بالعودة إلى أهمّ النظريات التي عالجت الموضوع، سواء من

ناحية المفاهيم والمصطلحات، المبادئ والقواعد، واإلطار االبستمولوجي؛ أين نعرج على ذكر الأبعاد والجوانب المتداخلة مع طبيعة الموضوع (اجتماعي، ثقافي، نفس<u>ي...)</u>، مع الإشارة إلى النظريات المتعلّقة بموضوع البحث، "أيُ**قدّ**م **الباحث في هذا اإلطار اإلنتاج الفكري المؤ ّسس على التصّورات المعرفية عًدا ومعنى، ويقوم بالعرض ر ّكز على تحديد المفاهيم داللة وب والعلمية، وي ُ ُ ّم يولي الموضوعي تلك التط ّورات العلمية التي حدثت في مجال تخ ّصصه، ث** اهتمامًا لتحليل متغيّرات البحث وتأصيلها منّ خلال العودة إلى النظريّات ذات ا**لعلاقة، مع فتح آفاق التطلّع أمّامه...''<sup>(28)</sup>، ويعتمد عمومًا الجانب النظري** عمومًا على ذكر أدبيّات الموضوع، وخلفيّاته التاريخيّة إن لزم الأمر ، اعتمادًا على المصادر والمراجع.

**ب. جمع المعلومات المتعلّقة بالجانب التطبيقي:** ونقصد به الجانب الميداني المتعلّق بالبحث \_ في حالة ما إذا كان البحث يحتاج لدراسة ميدانيّة بطبيعة الحال\_ ويكون جمع المعلومات في هذا الجانب باالعتماد على عدّة وسائل منها: االستبيان، المقابلة، المالحظة، على حسب طبيعة موضوع مجال البحث، **ّم تحديد وسيلة جمع المعلومات وفق مجتمع البحث أو العيّنة المأخوذة** و**يت ستحسن أن تُفّرغ المعلومات الخا ّصة بالجانب التطبيقي على شكل منه، كما ي ُ عَر ّم تُ حل ض على شكل رسوم بيانيّة ّل ث جداول، تُ ،** وينبني الجانب التطبيقي **) 29(** عمو ًما على ذكاء الباحث وقدرته على التحليل والمالحظة واالستنتاج. **.2 تصنيف المادّة العلمية:**

بعد أن يفرغ الباحث من جمع المادة العلميّة واستخراج المعلومات وتحليلها واِستنباط النتائج، يأتي إلى تصنيفها وفق ما يلي:

**20**

**أ. المصادر:** هي الكتب األولى، تنحصر في أ ّمهات الكتب كالقرآن والمعاجم، **عرف** والموسوعات والمخطوطات، "**وترجع أصالة المصادر إلى أنّها أقدم ما ُ في الموضوع الذي ندرسه... وأكثر المصادر أصالة هو ما كتبه المؤلّف بيده،** ) **30**( **أو أمًله أو أجاز روايته عنه**" .

ب. <mark>المراجع: هي الكتب التي تُنقَل معلوماتها عن المصادر مُعتمدة على عدّة</mark> **ساعد على إكمال**  مراجع أخرى، فالمرجع "**مصدر ثانوي، أو كتاب ي ُ المعلومات وتثبيتها والتطرق لنقاط عدّة. والمعلومات التي يحويها غالبا ما** ، والمراجع أنواع هي كما يلي: ) **31**( **تقبل الجدل**"

**1( المراجع العربية:** هي المراجع المكتوبة باللغة العربية . 2) <mark>المراجع المترجمة:</mark> هي الكتب ذات الأصل الأجنبي؛ أي دُوِّنَتْ باللغة الأجنبيّة، ثمّ تُرجمت إلى لغة أخرى أو عدّة لغات.

> 3) ا<mark>لمراجع الأجنبيّة:</mark> هي الكتب التي كُتِبَتْ بِلُغة أجنبيّة غير العربيّة. ِ

4) <mark>المجلّات:</mark> عبارة عن مقالات تُنشر في مجلّة معيّنة تُشرِف عليها لجنة علميّة أ مُختصّة.

ّل في أطروحات الماجيستر والدكتوراه. **5( الرسائل الجامعيّة:** تتمث

6) ا<mark>لمواقع الالكترونيّة:</mark> تتمثّل في كلّ ما نجده على شبكة الأنترن**يت،** بشرط أن يكون منشو ًرا على مواقع الكترونيّة معتمدة.

وعندما يُنهي الباحث تصنيف كل المراجع التي اعتمدها في بحثه وفق نوعها، يتوجّه إلى ترتيبها ترتيبًا ألفبائيًّا، بطريقة أوتوماتيكيّة، وذلك بعد أن يقوم بتحديد **(sélectionner (**القائمة التي ي ريد ترتيبها،

**21**

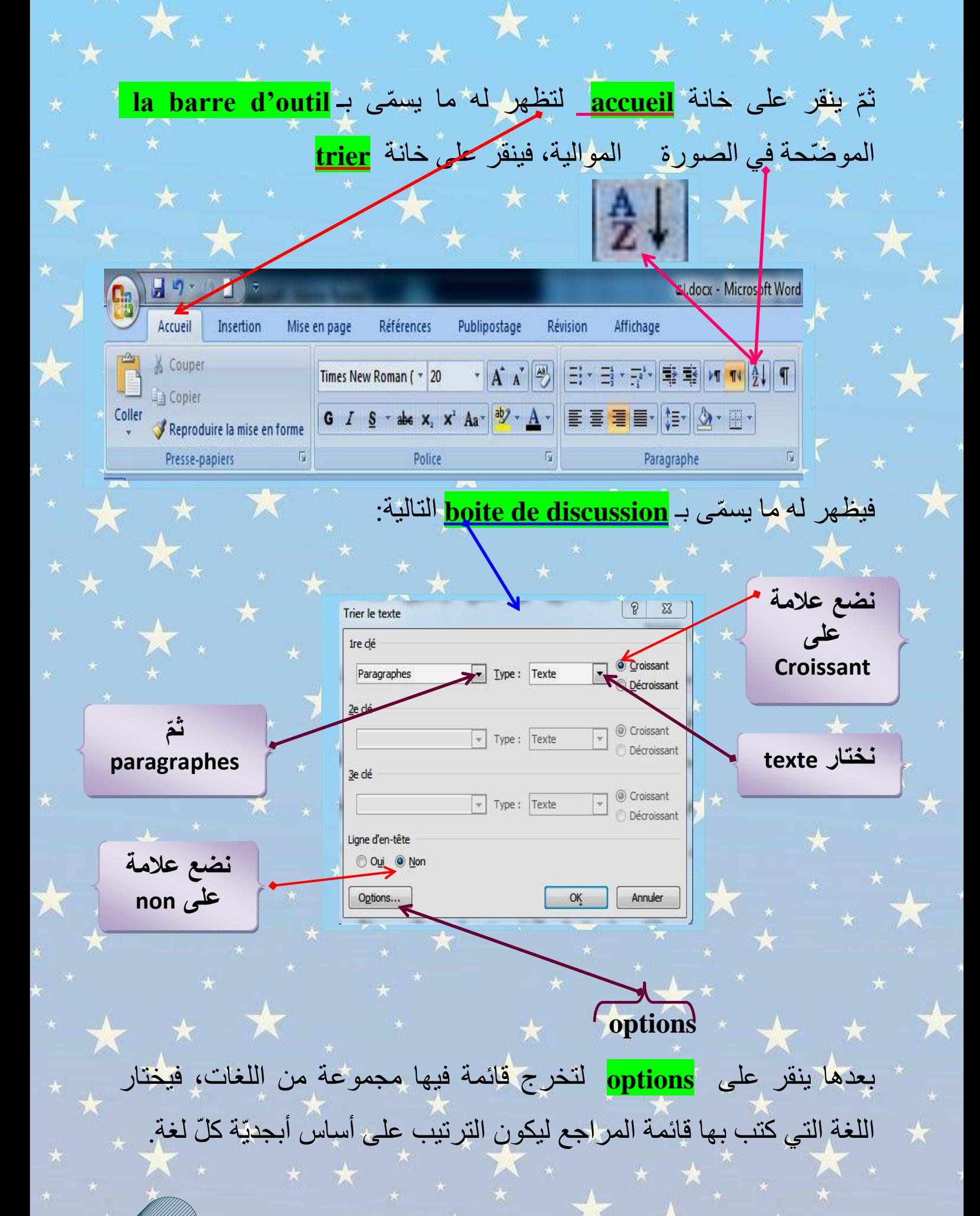

**22**

**ننقر على: أنقر على الخانة لتخرج لك قائمة تحتوي على مجموعة من اللغات واختر**  Options de tri **اللغة العربية ثم**  Séparateurs de champ **o** Tabulations **اُنقر على ok** © Points-virgules  $\circ$  Autres :  $\vert$  -Options de tri Colonnes seulement Conorer les signes diacritiques Respecter la casse Ignorer le signe alef lam Langues de droite à gauche d'abord Ignorer le signe kachidé Trier selon la langue Arabe (Algérie)

وبمجرّد النقر عل<del>ى خانة القبول تظهر الصورة السابقة <mark>(boite de</mark>)</del> ًّا. ب قائمة المصادر والمراجع ترتيبًا ألفبائي نقر على )**ok )**لت رت **(discussion،** ا ة<br>أ **ثانيًا: تحليل المعلومات واستنباط النتائج:** 

ينبني هذا الجانب \_عمومًا\_ على أسلوب الباحث ومهاراته التي تُظهِر قدرته الفعليّة على البحث والتحليل، ألنّه يقوم على تفسير البيانات والمعلومات المجمّعة لديه وتحليلها، ثمّ اِستنباط النتائج التي من خلالها يتوصّل لتحليلات ونقد للموضوع إن اقتضى الأمر ذلك.

وعلى هذا الأساس تَنْبُني صفحات البحث، وتُعَرَّفُ مُصطلحاته وتؤسَّس نَّةَ<br>ما اِعتمادًا على المصادر ، ثمّ تأتي الدّراسة المتخصصة للموضوع، التي تقتضي تحليلات ومُخطَّطات توضيحيّة تُسْهم في إعطاء البحث صورة جميلة ورغبة

**23**

في الاطّلاع عليه، وعليه فإنّ الرّبط المنطقي بين أجزاء البحث (الفصل الأوّل والفصل الثاني، وبين المباحث) شيء مفروغ منه.

**24**

ــيـش م ه  $\ddot{\phantom{a}}$ الن ــيـر و حر  $\ddot{\phantom{1}}$ ين ت" ا ֧<u>֚</u> ــ ل  $\mathbf{r}$ ا

**المحاضرة رقم** 

 **.05**

بعد أن ينتهي الباحث من كلّ الخطوات التي ذكرناها أعلاه من اِختيار الموضوع والمُشرف، وتوفّر الشروط اللازمة في الباحث، وإعداد الخطّة، وجمع المادّة العلمية وتصنيفها، يأتي إلى عملية التّحرير ، أين تظهر جليًّا قُدرته على تطويع المادّة العلميّة لما تقتضيه فصول بحثه وعناوينه.

فعلى الباحث أن يكون مُنظَّمًا في هذه الخطوة من عملية البحث التي تُعتبر من أصعب المراحل ضغطًا عليه، حيث يجدر به أن يكون قد هيّأ البطاقات التي صنّف فيها المراجع المُعتمدة، والأوراق التي كتب عليها الاقتباسات وشروحها...الخ، هكذا لتَسْهُلَ عملية التحرير على الباحث، ويُرَكِّز اِهتمامه على طريقة الربط بين كلّ ما جمعه من معلومات وقضايا، وذلك بالاعتماد على الأسلوب العلمي الواضح والمنهجي السلس، والتركيز على علامات الوقف والترقيم وطريقة التبويب، واِستخدام <mark>م</mark>صطلحات التخصّص والرموز اللازمة التي تُسهّل على القارئ عملية تصفّح البحث وقراءته، فيجب على **) 32(** الباحث أن ينتبه أثناء تحريره لما يلي  **:**

> **.1سًلمة اللغة ووضوحها وقّوة الربط بين الكلمات والفقرات. .2 عدم التكرار مع القدرة على تنظيم المعلومات واألفكار والتركيز. .3 اِستعمال ا ِالقتباسات األكثر مناسبة مع الفكرة.**

**.4 التماسك والتسلسل بين أجزاء الموضوع وفروعه وعناصره.**

ولكُلّ بحث قوانينه ونظامه الخاصّ الذي تُمليه الإدارة على الباحث أو الطالب، ويشتمل البحث العلمي الأكاديمي عمومًا على ما يلي:

ّل في الصفحات األولى من البحث وهي: **.1صفحات تمهيدية:** تتمث

**أ. صفحة العنوان:** يقدّم رئيس القسم \_عمو ًما\_ نموذ ًجا عنها، يطبعه الطالب بعد كتابة كلّ المعلومات الخاصّة به كالعنوان، القسم، التخصّص، اِسم المشرف، أعضاء لجنة المناقشة، واِسم الباحث إن كان العمل من قبل شخص واحد، وإلّا فأسماء كلّ من شارك في البحث.

ب<mark>. صفحة كلمة الشكر : ح</mark>يث يُقدّم الباحث كلمة شكر لمُشرفه أوّلًا ولكلّ من ساهم في مساعدته على إنهاء بحثه ليُرسَمَ على صورته النهائية. **ج. صفحة اإلهداء:** ي هدي الباحث ثمرة عمله فيها لك ّل من ساهم ولو من بعيد في مساعدته على إتمام بحثه، ماديًّا أو معنويًّا كالوالدين، العائلة، الإخوة، األخوات...الخ.

د <u>محتويات البحث</u>: أو ما يُسمّى بالفهرس الذي يُعتبر أوّل شيء يعود إليه القارئ ليُكوِّن فكرة عمّا يحتويه البحث، وليُوجِّهه مباشرة إلى الموضوع أو الصفحة التي يحتاج لها لربح الوقت، ويختلف مكان وروده؛ فمن الباحثين من يُفضّل وضعه في بداية المذكّرة، ومنهم من يُفضّل الخَثْم به.

**.2 المقدّمة:** هي القسم األّول من البحث، وآ ِخر ما يقوم الباحث بتحريره بحكم أّنّها تجمع كلّ القضايا التي يتطرّق لها الباحث، يكون فيها تمهيد مُفصّل ومُتدرّج قبل طرح الإشكاليّة، يُبيّن فيها الباحث كلّ عناصر بحثه على الترتيب اآلتي:

**26**

أ. <mark>تمهيد قصير:</mark> يبدأ به الباحث قبل الؤلوج إلى صلب المقدّمة، حيث يُشير فيه بشكل عامّ إلى مجال موضوع بحثه، يُسْتَحْسَن أن يكون غامضًا، ويُفضَّل اِستعمال أسلوب سلس جميل، يَجْذِبُ به القارئ.

**ب. عنوان المذّكرة:** بعد التمهيد القصير، يعمد الباحث لذكر عنوان مذ ّكرته، وتحديده بين <mark>مزدوجين بخطّ غليظ، ويُرفقه بتقديم بسيط له</mark>.

ج<mark>. بلورة الإشكالية:</mark> ينتقل الباحث مباشرة بعد وَسْم عنوان مذكّرته، إلى بلورة اإلشكاليّة بعد التقديم لها بجمل بسيطة وعرض لطبيعتها وأبعادها بوضوح قدر المستطاع، لتتفرّ ع لمجموعة من التساؤلات الثانوية، التي يقوم الباحث بطرحها بعد اإلشكالية المحورية.

**د.سبب اِختيار الموضوع:** بعد طرح اإلشكالية، ننتقل إلى ذكر األسباب التي دفعتنا ِالختيار الموضوع، كحاجة تلك الظاهرة لدراستها، الرغبة في معالجة القضية خصوصًا إن كانت مستمدّة من أرض الواقع، أو نظرًا لكونها مجال بحث بكر يحتاج لمزيد من البحوث لفهمه واإلحاطة بجميع جوانبه... الخ. **ه.هدف الدراسة:** بعد السبب مباشرة، ي شير الباحث إلى الهدف من الدراسة. و <mark>المنهج</mark>: ثمّ يتحدّث عن المنهج المُعتمد، ويُقدّم شرحًا مُبسَّطًا عن كيفية تطبيقه نَا<br>ف للمنهج في الدراسة.

**ز.الدراسات السابقة:** بعد ذكر المنهج، ينتقل لإلشارة إلى الدراسات السابقة التي تطرّقت لموضوعه، ثمّ يُشير إلى الجديد الذي دفعه لدراسة هذا الموضوع، والذي لم يُشِر إليه سابقوه في الدراسة، بعدها يُمكن أن يذكر الباحث مُذَكَّرة أو اِثنتين عن الدراسات السابقة (يذكر صاحبها، العنوان، الدرجة العلمية).

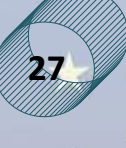

**ح. اإلشارة إلى المصادر:** بعد ذكر األطروحتين، ي شير الطالب إلى دور المصادر والمراجع التي اِعتمد عليها والتي ساهمت أيّما مساهمة في مساعدته على البحث والدراسة، يذكر المراجع التي ساعدته بشكل عامّ (الأجنبيّة، والعربيّة مثلًا)، ثمّ يذكر كتابًا أو اِثنين، من الكتب التي رافقته طيلة مسيرة بحثه، (كتاب أو كتابين اِستعملهما بكثرة).

<mark>ط. <u>تفصيل الخطّ</u>ة: بعد كلّ ما سبق، يشر</mark> ع الباحث في الحديث ع<mark>ن خطّة بح</mark>ثه وكيف فصّل فيها، حيث يذكر كلّ التقسيمات؛ الأبواب، الفصول، المباحث الخ، مُعَنوِنًا إيّاها وذاكرًا أهمّ ما جاء فيها من أقسام وفروع وعناوين.

ي. الصعوبات: للباحث هنا حريّة التصرّف، حيث يحقّ له أن يذكر كلّ الصعوبات التي واجهته طوال مسيرة بحثه، كأن يُشير مثلًا إلى ضيق الوقت، نقص المراجع مثلًا، صعوبة التنقل... الخ.

ك. <mark>تلخيص الخاتمة:</mark> في الأخير، يو ِرد الباحث ملخّصًا جدّ قصير لِما قام به في الخاتمة، من نتائج وحلول، دون ذكر ما توصل إليه.

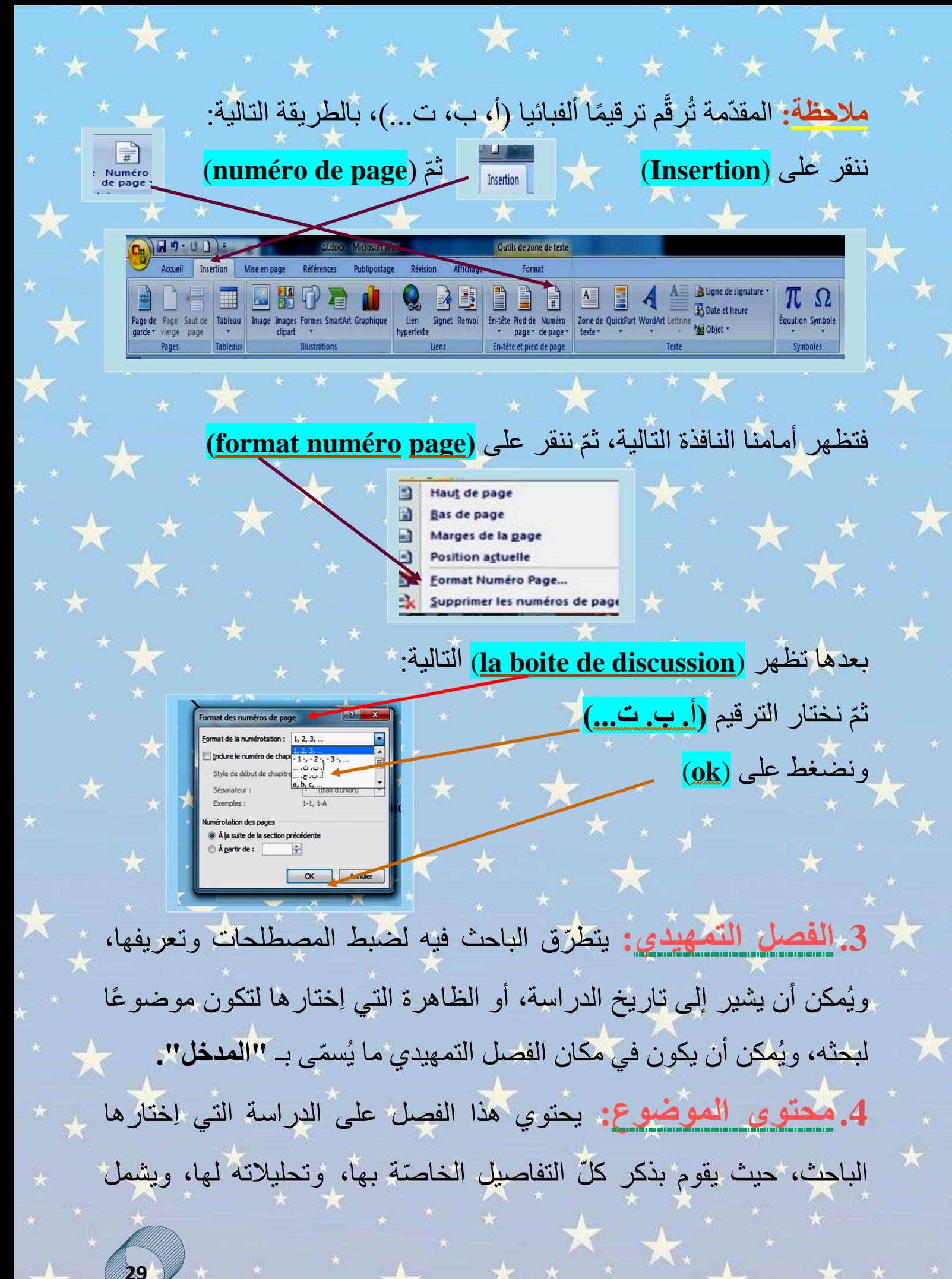

الجانبين النظري والتطبيقي للدراسة، مُنتهيًا بأهمّ النتائج المُتوصّل إليها بما في ذلك اإلجابة عن إشكاليّة البحث.

5. الخاتمة: بعد أن نُنهي تحرير البحث، وبعد أن نُناقش كلّ ما توصّلنا إليه من نتائج مع المشرف، نبدأ بتحرير الخاتمة التي تتضمّن نتائج البحث أو حلولًا عامّة للدراسة التي قمنا بها في متن البحث، ويُفضّل أن تكو<mark>ن</mark> على شكل نقاط، وكذلك يشرح الباحث في النتيجة الجديد الذي توصّل إليه إن وُجِد.

**6. قائمة الصادر والمراجع: يج**ب إعدادها بشكل منهجي ومُنظّم، وسنفصل فيها لاحقًا.

**.7 المًلحق :** هي ك ّل المعلومات التي ي ريد الباحث إلحاقها بالبحث وال يستطيع أن يُدرِجها داخل مضمون البحث، كالوثائق والصور والجداول (مدوّنة البحث)، كما يشترط في الملاحق أن تربطها بالموضوع علاقة مباشرة. **َرقَّم( )المًلحق ال تُ**

وتختلف طريقة التحرير من باحث إلى آخر، فمنهم من يعتمد في كتابة بحثه على أوراق بيضاء، ثمّ يُقدّمها لأحد غيره ليُدوّنها له على الكمبيوتر ، وهنا تكثر الأخطاء، بحكم أنّ الكاتب لا علاقة له بالموضوع، خصوصًا إذا كانت الكتابة باللغة العربيّة، فال يعرف الكاتب أحكام همزة الوصل وال همزة القطع مثلًا، ولا كيفيّة رسمهما بلوحة المفاتيح على صفحة الوورد Word، فيقع الباحث في كثير من الأخطاء الشنيعة التي تُنَفِّر من صفحات عمله، لذا أنصح كل طالب وباحث بأن يعتمد على نفسه في كتابة صفحات عمله الذي تعب من أجله طوال تلك المدّة.

ومن الطلبة من يقوم بتحرير بحثه مباشرة على الحاسوب ، حيث يبحث الطالب ويُدوّن في الأن نفسه، يقتبس ويشرح بأسلوبه، كلّ هذا على صفحة الوورد، فأنصح هذا النوع من الباحثين أن يحتفظوا دائما بنسخة من العمل الذي قاموا به على فالشة **)USB (disque flash** ونسخة أخرى على الكمبيوتر الخا ّص به ويُستحسَن ح<mark>فظ العمل في<mark>(disque d</mark>ur (E فلي <mark>disque d</mark>ur (E فطورة:</mark>

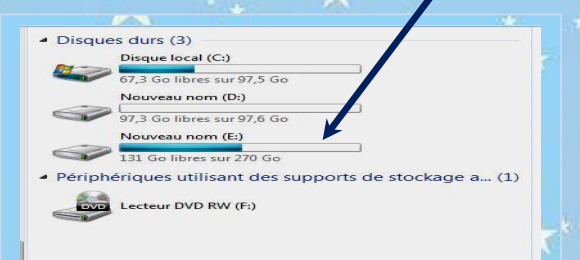

اثُحرّر البحوث الأكاديمية عمومًا وفق معايير مُحدّدة، وأخصّ بالذكر ههنا جامعة عبد الرحمان ميرة بجاية، كلية اللغة العربية وآد ابها. أ **)Word )**هو **تحديد اللغة** التي ّول شيء نقوم به بعد فتح صفحة الوورد

❖**آليات التحرير:**

سنكتب بها:

N Anglais (États-Unis) Français (France) AR Arabe (Algérie) Afficher la Barre de langue  $\mathcal{A} \mathbb{R}$   $\mathcal{O}$   $\stackrel{\circ}{\mathcal{A}}$  ,  $\mathcal{O}$  is the set  $\stackrel{1}{\mathcal{A}}$  ,  $\stackrel{1}{\mathcal{A}}$ 

قبل البدء في الكتابة على الصفحة علينا أوّلاً تحديد المسطرة وضبط مقاييسها وذلك بـ: **النقر مرتين على جانب المسطرة**

 $G$   $I$   $S$   $\rightarrow$  44  $X$ ,  $X^2 ||\frac{dy}{dx}||\frac{dy}{dx}$   $\equiv$   $\equiv$   $\equiv$   $\equiv$   $||\frac{dy}{dx}||$ Modifier Modification  $\mathbb{E} \left[ \mathbf{Y} - \mathbf{A} \cdot \mathbf{A} \mathbf{x} \right]$   $\mathbf{A} \cdot \mathbf{A}$   $\mathbf{A} \cdot \mathbf{A}$   $\mathbf{A} \cdot \mathbf{A}$   $\mathbf{A} \cdot \mathbf{A}$   $\mathbf{A} \cdot \mathbf{A}$   $\mathbf{A} \cdot \mathbf{A}$ **في حال ما إذا لم تجد Example 2018** Paragraphe **المسطرة، اُنقر على:** Presse-papiers [5] Police **règle** 

**31**

وبعد النقر على جانب المسطرة، تظهر لنا مباشرة نافذة، نضبط من

خلالها القياسات المقرّرة كالتالي:

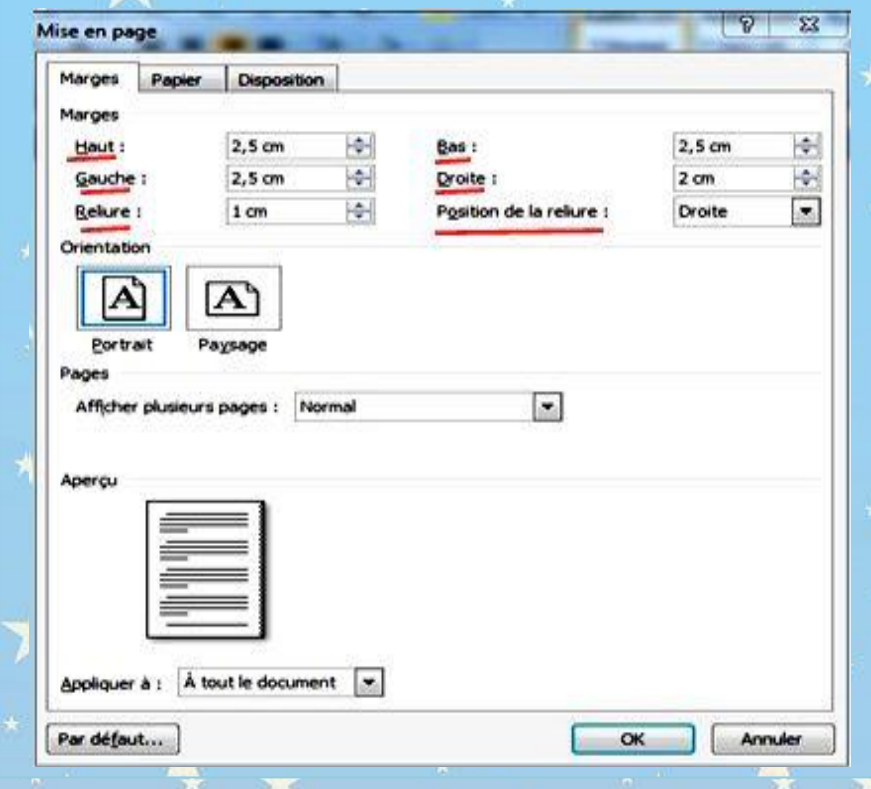

**2.5 سم** من األسفل **(bas en(، 2.5 سم** من األعلى **(haut en(**، و**2.5 سم** من د بـ **2 سم** باإلضافة إلى اليسار **)gauche à)**، أ ّما من اليمين **(droite à (**في حد نَّة<br>ا تحديد **جهة اليمين** كمكان للتجليد **(reliure la de position** (فنختار **droite** ونحدّد <mark>حجم المكان</mark> المخصّص له والذي يقاس بـ **1سم (**أي من الجهة اليُمنى **3سم(**، ثم نؤ ّكد الخيارات بالنقر على **(ok (**كما تو ّضحه الصورة أعاله. وبعد تحديد المسطرة، بالطريقة التي أشرنا إليها آنفًا، نبدأ بتغيير نوع الخطّ والرقم، والمسافة، كالتالي:

**32**

#### رقم خ ّط المتن **16 )police de taille )**التهميش: **12 أو .14**

#### نوع الخ ّط **)Arabic Traditional) .**

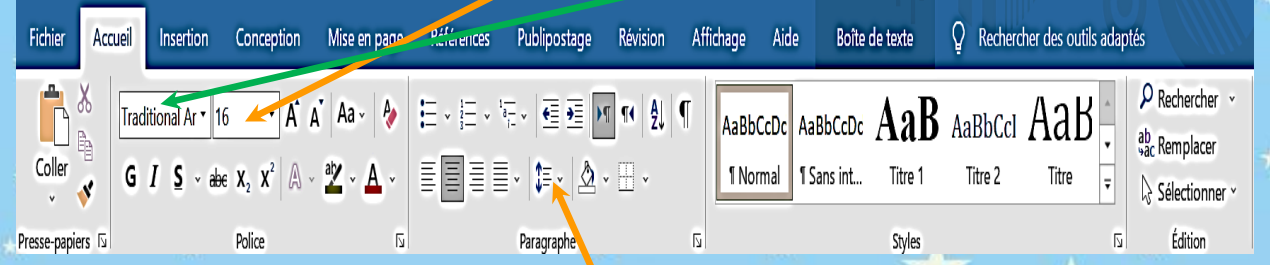

#### المسافة بين ك ّل سطر وآخر **1.5 )interligne'l).**

❖ **التهميش )التوثيق(:**

الصبح نظام التهميش جزءًا لا يتجزّأ من البحوث والدراسات الحديثة، إذ ي عبّر عن مدى مصداقية الباحث وأمانته العلمية، و من خالل التهميش تظهر قيمة البحث ورفعته.

**.1 تعريف التهميش :** 

نظام يتّبِعه أيّ باحث علم، يقوم من خلاله بالإشارة إلى بيانات المصادر ة<br>ا والكتب التي اِستقى منها مقولة مُعيّنة لدعم ما كتبه، أو تبسيط رأيه أو أيّ فكرة **راد بالهوامش بيان المصادر التي استخدمها الباحث في بحثه** معينة، **"ي ُ ُقّدم أدلّته وبراهينه ُقّدمها للقارئ كأنّما ي مستنداته في الدراسة، فهو ي وكأنّها ُ )33( على ما يسوقه من أفكار"** ّم **،** يستعمله الباحث كح ّجة أو دليل على كالمه، ث يُشْيِر إلى اِسم الكتاب واسم صاحبه، وكلّ المعلومات الواردة في غلافه، دون نسيان صفحة المعلومة التي اِستعملها.

**33**

على الباحث الانتباه لطريقة التهميش، والإقتباس بشكل ذكيّ يتناسب والفكرة التي أشار إليها، ويُنسّق بينها وبين الفكرة المذكورة، حتى تنسجم الأفكار ويس هل فهمها.

**.2 طريقة اإلشارة إلى المراجع:** 

طريقة التهميش المعتمدة في أغلب البحوث الأكاديمية هي ذاتها، ويُمكن أن تختلف من مُشرف لآخر من حيث الشكل لا غير ، كذلك لكلّ مرجع طريقة مُعيّنة في التهميش، حيث تختلف من كتاب لمجلّة، من مذكّرة لمقال...الخ. ا<br>ا وفي ما يلي عرض لكيفيّة تهميش كلّ مصدر ومرجع بطريقته المقرّرة: ّف كامًال، اسم المعجم، تح: اسم المحقّق، رقم الطبعة، **.1 المعاجم:** اسم المؤل رقم الجزء، دار النشر، البلد، السنة، المادّة. توضع المادّة بين قوسين. <mark>مثال:</mark> الإمام العلامة جمال الدين أبي الفضل محمّد بن مكرم ابن منظور الأنصاري الافريقي المصري، معجم لسان العرب، تح: عامر أحمد حيدر، ج15، ط1، دار الكتب العلمية، لبنان، 2003، مادّة (الكاف).

**.2 الكتب:** 

**ّم التهميش له كما يلي: إذا كان الكتاب من مؤلّف أو أكثر يت**

ّف، عنوان الكتاب كامًال، رقم الطبعة، دار **من مؤلّف واحد:** اسم المؤِل النشر والمكان والسنة على الترتيب، رقم الصفحة. **)إن كان ا ِالقتباس منقوًال من أكثر من صفحة نكتب: ص -120 125(.** 

ّف الثاني، عنوان الكتاب ّف األّول/ اسم المؤل  **ين:** اسم المؤِل **من مؤِلّفَ** كاملًا، رقم الطبعة، دار النشر ، <mark>م</mark>كان النشر ، سنة النشر ، رقم الصنفحة.

**34**

ّف األّول وآخرون، **ِفين )أكثر من ثًلثة(:** اسم المؤ ل **من مجموعة مؤلّ** عنوان الكتاب، الطبعة، اسم المطبعة أو دار النشر، مكان الطبع، سنة النشر، رقم الصفحة.

**إذا كان الكتاب مترج ًما، محقّقًا، ويتكّون من أجزاء أو مجلّدات**:

لا <mark>مُتَرْجَعًا:</mark> اِسم المؤلّف، عنوان الكتاب، تر: اسم المترجم، مُرا: اسم صاحب المُراجّعة، الطبعة، دار النشر ، بلد الطبع، رقم الصفحة. **)تر = ترجمة(.** 

ّف، عنوان الكتاب، تح: اسم المحقّق، الطبعة، دار **قًا:** اِسم المؤل **م َحق ُ َّ** النشر، بلد الطبع، رقم الصفحة. **)تح = تحقيق(.**

د(، الطبعة، دار د: )رقم المجل ّف، عنوان الكتاب، مجل **ًدا:** اسم المؤل **مجلّ** أ<br>ا j النشر، بلد الطبع، رقم الصفحة.

ّف، عنوان الكتاب، ج: رقم الجزء **مثًًل: ذا أجزاء:** اسم المؤل **)ج 3(،** الطبعة، دار النشر، بلد الطبع، رقم الصفحة. **)ج = جزء(.**  • **مًلحظة:** إذا كان الكتاب دون طبعة نكتب: **)د. ط(**، وإذا كان دون تاريخ النشر نكتب: )**د. ت** (، وإذا كان دون ترجمة نكتب: **)د. تر(.** 

ة، **.3 المجًّلت )مقال في مجلّة(:** اِسم كاتب المقال، عنوان المقال، اِسم المجل أ العدد، السنة، مكان صدورها، تاريخ صدورها، رقم الصفحة.

ي رمز إلى **"العدد"** بـالحرف "**ع" مثًًل: )ع 3( = العدد 3. .4 المؤتمرات:** اِسم الباحث )صاحب الورقة البحثيّة(، عنوان المؤتمر، سنة اِنعقاده، مكان اِنعقاده، الصفحة.

**.5 الرسائل واألطروحات:** اِسم الباحث، عنوان الرسالة أواألطروحة، الدرجة العلمية (رسالة مقدّمة لنيل درجة الماجيستر، أو الدكتوراه)، أِسم الجامعة والكلية، السنة، رقم الصفحة المُقتبَس منها.

**.6 المراجع المتاحة على المواقع االلكترونية:** هذا القسم خا ّص بالمصادر المُتاحة الكترونيَّا فحسب، يتمّ فيه ذكر ما يلي: اِسم المؤلّف، عنوان الكتاب، (كلّ المعلومات المتوفّرة)، <mark>ثمّ نكتب:</mark> متاح على الموقع التالي: نقوم بنسخ الموقع **)copier/ coller)**، ذكر الصفحة.

x https://facil.univ-bba.dz/i x

ائرية السنيمقراطيسة السشعبيسة

<mark>م العالـــــــــى</mark> و البحـــــث العلمــــــــــى

**.7 المخطوطات:** هي عبارة عن وثائق قديمة نادرة الوجود، كتِب ت باليد ومازالت إلى يومنا هذا، نهّمش لها كالتالي: اِسم الكاتب، عنوان الكتاب، تح: اِسم المحقِّق، الطبعة، دار النشر، بلد الطبع، رقم الصفحة. **)مخطوط(. .3كيفية التهميش االلكتروني:** 

تُكتَب الهوامش عمومًا في آخر الصفحة، ومن الباحثين من يكتبها في نهاية البحث بإتباع طريق ة **)APA )** ، وفي حال إثباتها في ذيل الصفحة (الطريقة المعتمدة عندنا) نتّبع الخطوات الآتية:

**0**

**الموقع** 

بعد فتح صفحة **Word**، وضبط المسطرة وفق ما ذكرناه أعاله، وبعد حصر القول المُقتبس بين مزدوجين، نتّجه إلى péférences)، ثمّ ننقر على خانة

**(insérer une note de bas de page)** 

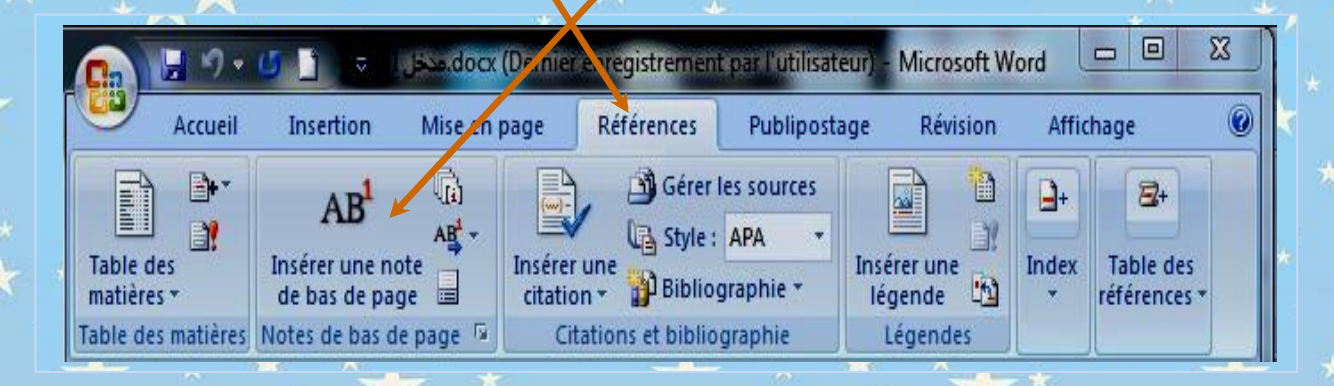

يظهر لنا مباشرة الرقم بطريقة أوتوماتيكية أمام المزدوجين وفي ذيل الصفحة في الوقت نفسه، كما تو ّضحه الصورة التالية:

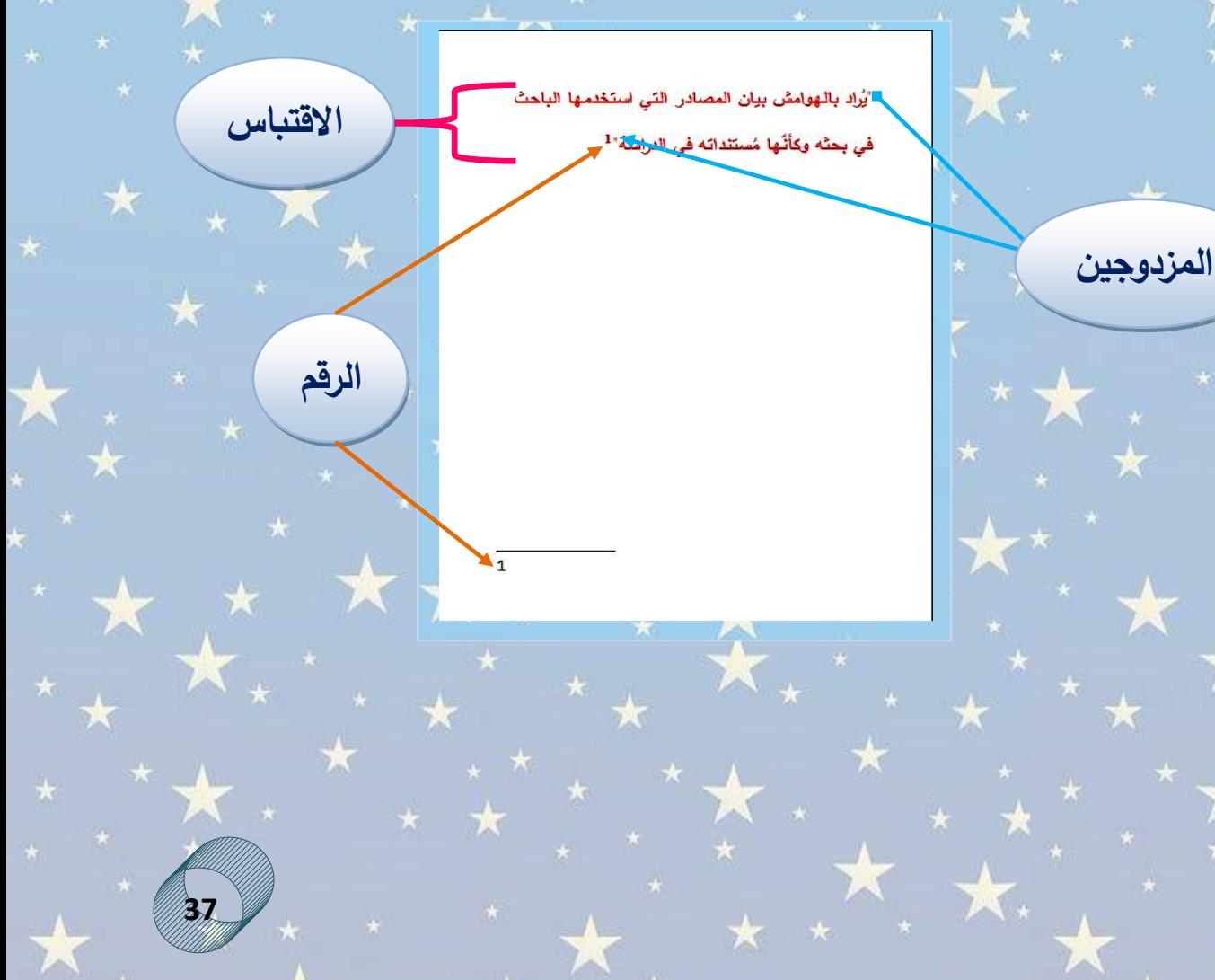

وبعد أن يظهر الرقم في الأسفل ننقر مباشرة على orientation du texte de ّم على **le aligner gauche à droite** الموضح في الشكل أدناه **)رقم 1(** ث texte à droite(رقم 2) الموضح في الصورة أدناه ثمّ على المطلّة (tiret six) **)الشرطة الموجودة في لوحة المفاتيح على رقم 6(** على الترتيب، كما يلي:

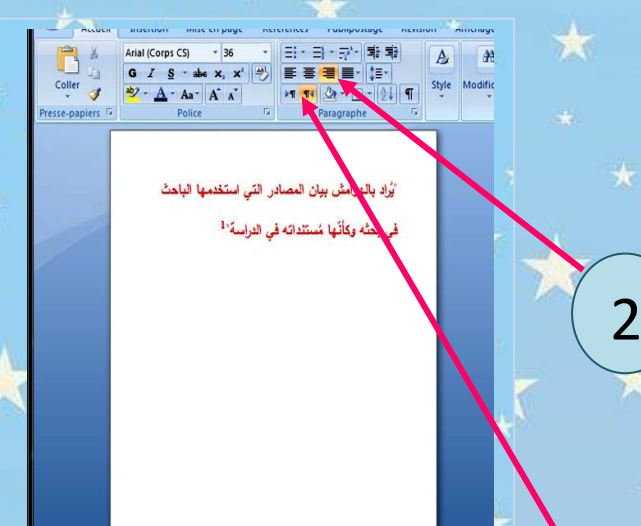

بعد المطّة نبدأ بكتابة المرجع بشكل عادي، وهكذا مع كلّ اِقتباس وتهميش

1

ومرجع.

타 - 타 - 단 타타 메 m 원 1

**THE ELETATE** 

آخر خطوة لضبط التهميش بطريقة آلية أوتوماتيكية، هي في حالة ما إذا كان الطالب يُريد أن يبدأ ترقيم المراجع من **الرقم 1** ويبدأ بنفس الرقم في كلّ ّم يتّجه إلى: صفحة، هنا عليه أن ينقر على **) références )**ث

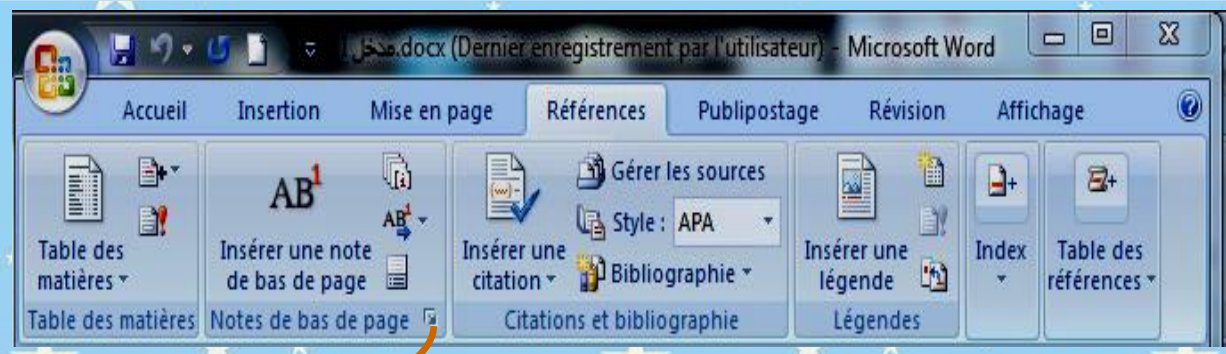

#### **(Note de bas de page et de fin de document)**

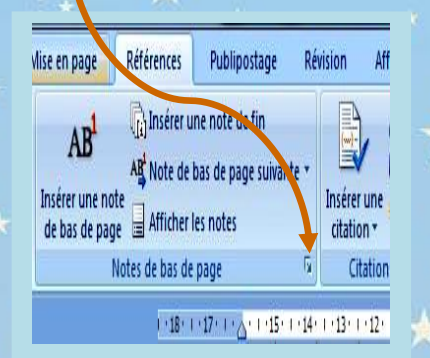

ث نختار **) a recommencer** ّم تظهر لنا ما يس ّمى بـ: **(dialogue de boite** ( **page chaque )**كما تو ّضحه الصورة الموالية:

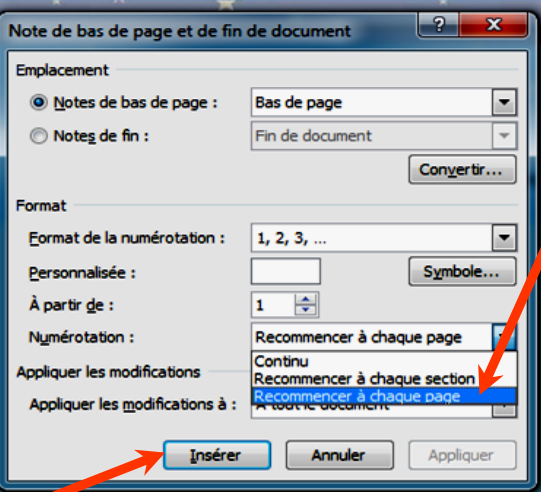

بعدها نؤ ّكد االختيارات والتعديالت التي قمنا بها، بالضغط على: **(insérer(**

**39**

وهنا تجدر الإشارة إلى أنّ التهميش يُفصلُ بينه وبين متن البحث بخطّ قصير يُرسم بطريقة أوتوماتيكيّة بمجرّد النقر على:

، إ علينا أن نقوم بتعديله ليعود ّال )**page de bas de note une insérer )**أنّه إلى الجهة اليمني لكي يلائم اللغة العربية، اللغة التي كُتِبَ بها البحث، ولأجل ذلك علينا اِتّباع الطريقة اآلتية:

ننقر **بالزر األيسر للفأرة على السطر** مّرتين حتى تخرج لنا **العًلمة** التالية:

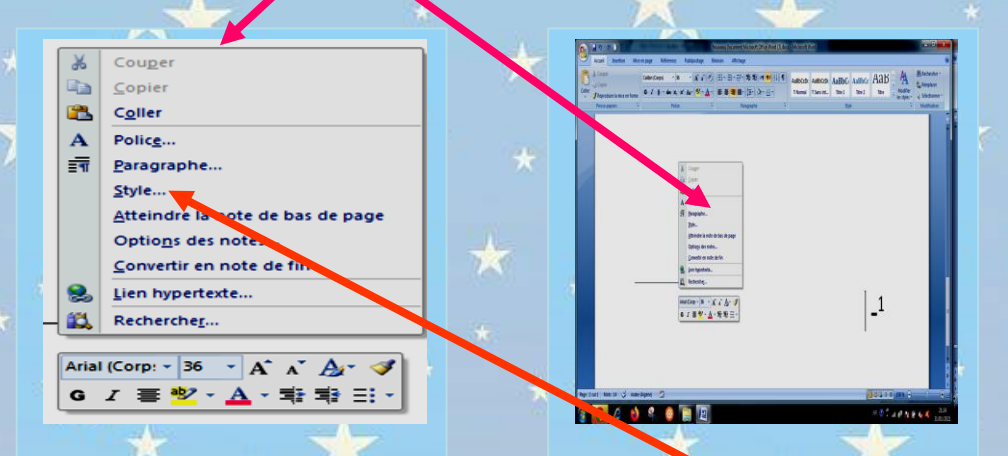

**40**

**0**

ّم ث ننقر على **)style )**فتظهر لنا **النافذة** التالية:

ثمّ ن**ن**قر على <mark>الزر الأيمن</mark> للفأرة فتخرج لنا <mark>الصورة</mark> التاليه:

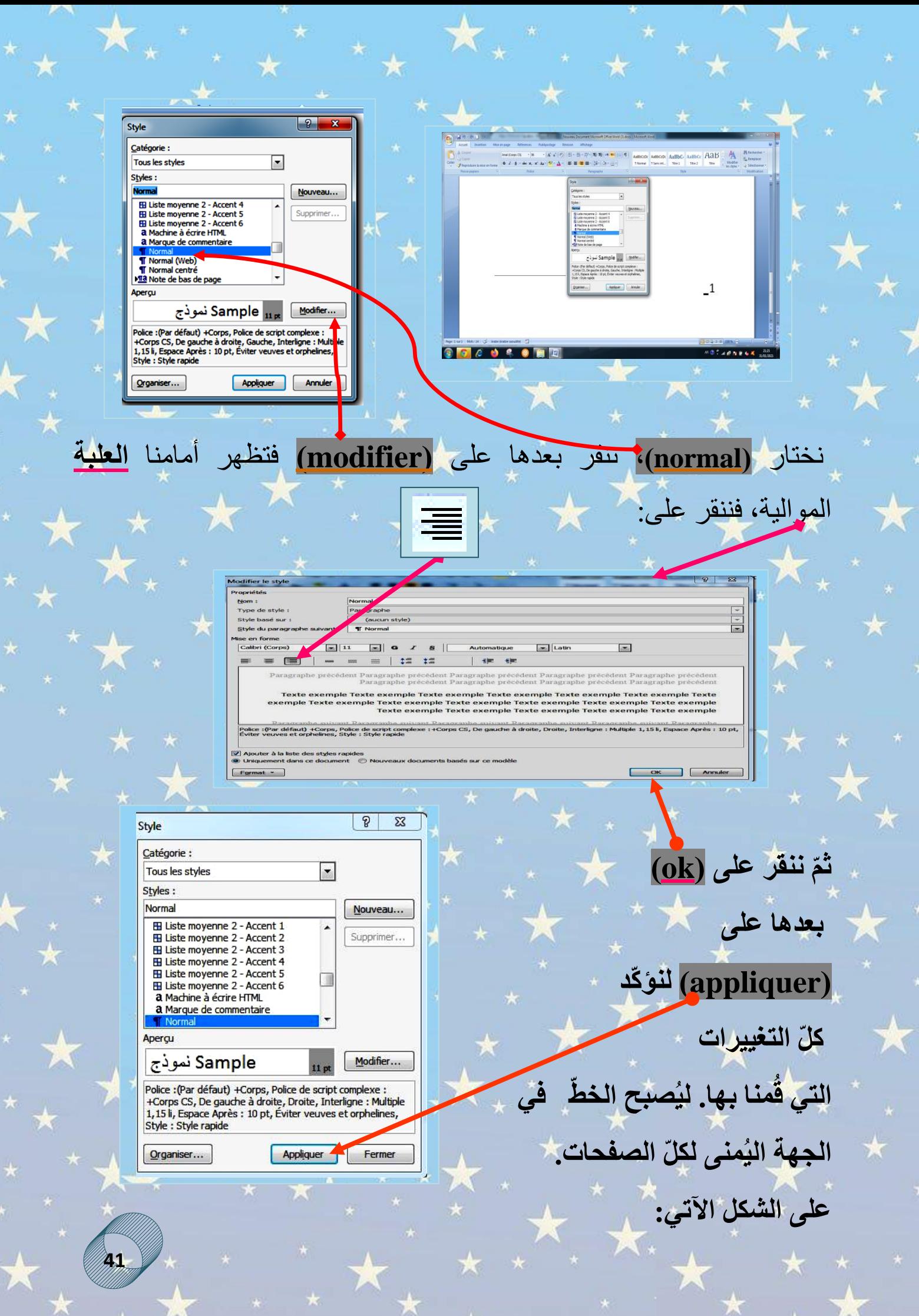

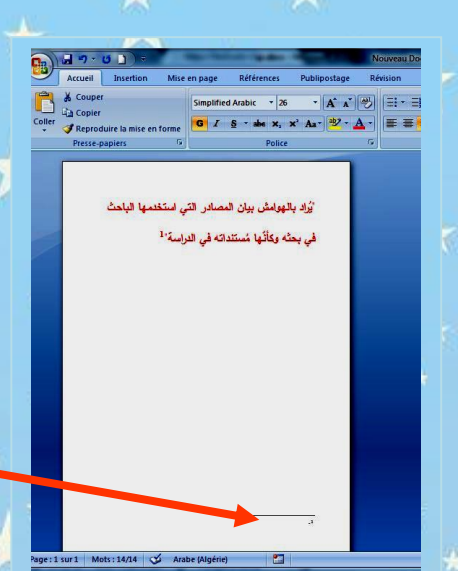

### **أصبح الخ ّط في الجهة اليمنى من الصفحة.**

# **.4 طريقة اإلشارة إلى المرجع:**

هو.

**مثل:** 

نُشير ههنا إلى اِختلاف طريقة الكتابة في التهميش حسب الكيفية التي اِقتبسنا بها القول، وذلك وفق ما يلي:

**√إذا كان القول مُقتبَسًا كما هو (كلمة بُكلمة): نضع القول المُقتَبَس** بين مزدوجين في المتن، ثمّ نُهمِّش للكتاب المُقتبَس منه في ذيل الصفحة، وفق الطريقة التي ذكرناها أعاله.

**√إذا أعدنا صياغة الاقتباس: أ**و تصرّفنا فيه كأنْ نحذف منه، أو نُغيِّر ्म في تسلسله...، أو نقوم بتلخيصه مثلًا، أو نُعبّر عنه بأسلوبنا الخاصّ (دون التغيير في الفكرة أو المعنى)، نضم القول بين مزدوجين ثمّ نكتب **ُنظر** في بداية التهميش بعدها نكتب المرجع كامًال كما في ذيل الصفحة: **ي**

1- ينظر ريما ماجد، منهجيّة البحث العلمي، مؤسّسة فريدريش لِيبربت، بيروت، تشرين الأول 2016،

**√إذا كان المُقتَبَس عبارة عن لنقاط، أو عدّة أفكار: يُفَصّل أن نضع** الرقم في البداية قبل أن نسترسل في كتابة الأنواع، كي لا نُعيد كتابة نُفْس

المرجع في كلّ مرّة.

مثل:

 $\star$  (2) all  $\frac{1}{2}$  (2)  $\star$  (1)  $\frac{1}{2}$  (2) . التعرف أوَلَا على مواعيد المكتبة ونظم الاطلاع والاستعارة - تسمِيلٌ لِيَوْلَكَ المراجع في الورقة المُجْصَفة لذلك وطلبها وفَهَا ا أَذَلَكَ التَّرَبُّيُّيْتِ بِمَجْمَعِيْنِ مِنْ الْمُرْجَعَيْنِ مِنْ مَجْمَعَةِ مِنْ الْمُرْجَعَةِ  $\mathbf{r}$ <mark>- العمل بالكتب التي لا يُسمح بإستعارتها، داخل المكتبلة، وأخذ ★</mark> الكتبُّ المسمْوح بَّاستعارتها إلى المنزلُّ للعل بها، وألاستفادة من تثنيّهُ التقاطِ الصورِ بالنسبة للكتب التي نحتاج منها بضع صفحات

\* - معطوهة الشي جوش \* مصن لعله لتضييري، الأس العلميّة لكتابة وسائل العالمية تر \*\* والكثرراء من 87 بيضرف بالمسلم .<br>- قرنطن، ممد عد اللي عرض العمين أحد <u>الجديري</u>، الأسر الملوّة لكلة واتال الملطوق ب

✓**إذا اِقتبسنا قولين من كتاب واحد في نفس صفحة الوورد:** ال ن عيد كتابة المرجع، إنّما نكتب: المرجع نفسه ثمّ نشير إلى الصفحة المُقتَبَس منها.

**√إذا أردنا كتابة إقتباس آخر من مرجع مُستخدَم في بداية البحث: ُ** لا نعيد كتابة كلّ معلومات المرجع، إنّما نكتفي بذكر اِسم الكاتب وعنوان الكتاب، ثمّ الصفحة.

**43**

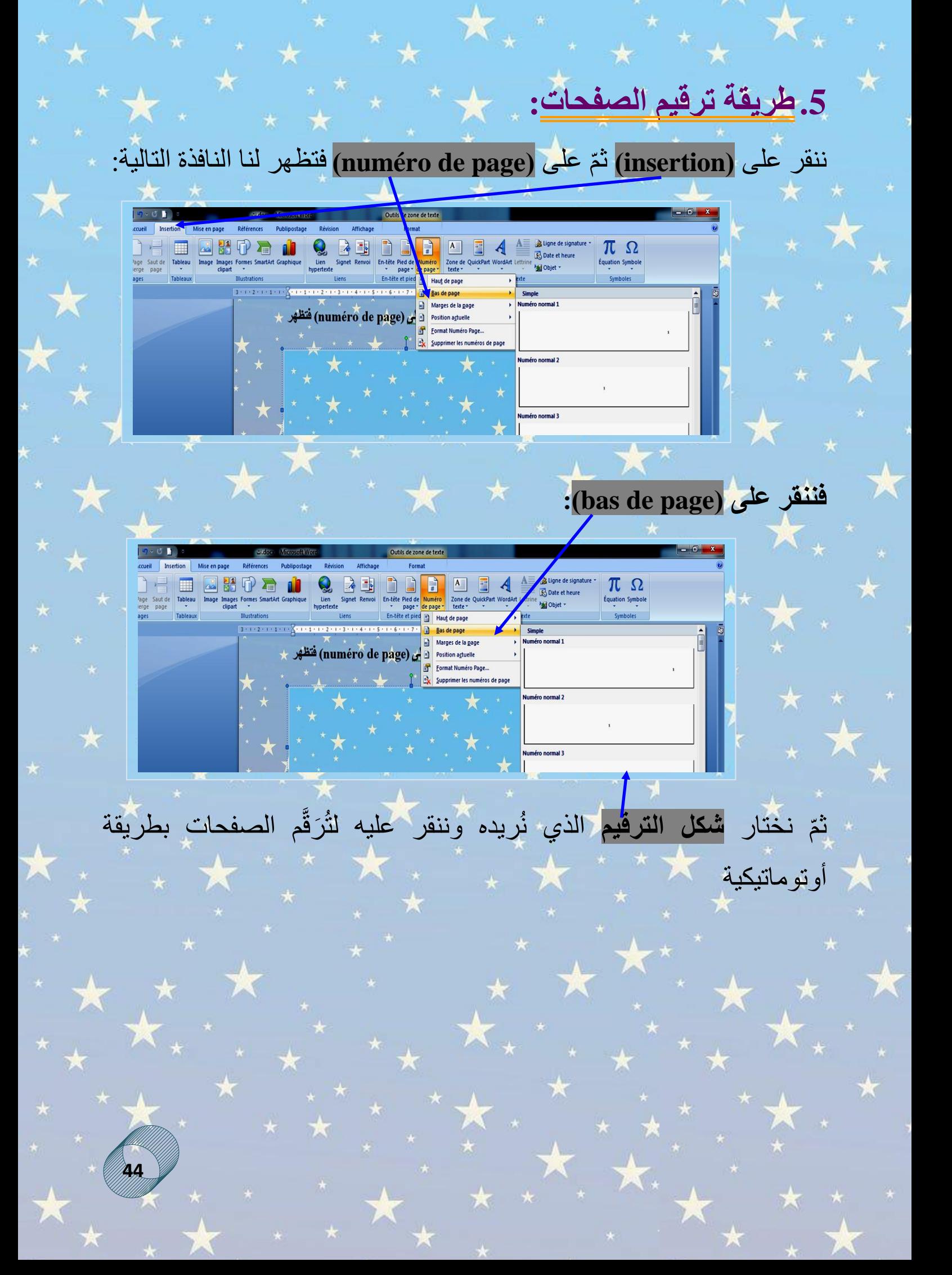

ا<sub>لبحث</sub> وطبعه ا ا .<br>.  $\ddot{\mathbf{z}}$ مردجعة <sup>الب</sup>حث دطبعه

**لمحاضرة رقم** 

 **.06**

يُعدّ التعليم في الجامعة آخر الأطوار الدِراسية، وهو الذي يُؤهِّلنا لبلوغ درجة من النبوغ المعرفي، يسعى فيه الطالب جاهدًا ليُظهر كفاءاته في البحث وقدرته على الإبتكار حتى يكون عضوًا فعّالا في المجتمع، وذلك لكون التعليم لبنة أساسية، يُساهم في بناء أجيال مثقفة قادرة على التفكير بطريقة علمية وحضارية، يُمكن أن نستقي منها خبرات وكفاءات عالية، وهذا ما جعل الباحثين والمختصّين، يسعون جاهدين لإيجاد آليّات وطرق منهجية هادفة لخدمة البحث العلمي من جهة، ودفع الطلبة للتميّز والإرتقاء من جهة أخرى.

تقوم كتابة البحث العلمي الأكاديمي على أسس منهجية رصينة، وخطّة بحث مُحكمة العناصر ودقيقة التقسيم، ولا يخلو أي بحث علمي قيِّم من المراجعة، وإعادة النظر في كلّ سطر وكلّ معلومة، حيث يُراجع الباحث اللغة والأخطاء التي وقع فيها، يحذف التكرارات إن وُجدَت، ويُركِّز على الطريقة التي عرض بها المفاهيم والأفكار، مع مُراعاة القواعد الإملائية والتأكّد من الفواصل وعالمات الترقيم. كذلك على الباحث أن يراعي الدقة في ا ِالقتباسات الحرفية، خوفًا من التحريف أو التغيير .

ومثلما يسعى الباحث إلنجاز أطروحة قيّمة من ناحية المضمون، كذلك عليه أن يبنيها على نحو مقبولً من ناحية الشكل مستوفيًا كلّ الشروط التي سبق التفصيل فيها أعلاه، ثمّ يراجع طريقة التبويب والتهميش والتوثيق، ويُعيد النظر

**45**

في النتائج النهائية التي تو ّصل إليها، ليتأ ّكد من مدى توافقها مع اإلشكالية المطروحة في المقدّمة، ليتو ّجه إلى الفهرس ويراجع ترقيم الصفحات إن كانت محدّدة بدقّة، مع الانتباه لكّلّ الشّروط الشكلية التي تحدّدها الجامعة أو الكلية **\_**والتي سلف ذكرها سابقا **\_** كنوع الخط وحجمه مث ًال، طريقة التهميش ...الخ.

بعد التأكد من كلّ هذه البيانات ومراجعة ثنايا البحث نصًّا نصـًا، وفكرة فكرة، نُقدّمه للمُشرف ليطّلع عليه ويُعيد النّظر في الأخطاء إن وُجِدَت، ثمّ يعيدها للطالب ليُصحّح ما يجب تصحيحه، ثُمّ تُسلّم النسخة المُصحّحة للأستاذ َّ المشرف من جديد، لَيُبدي رأيه النهائي حولها، ويُعدَّل ما يجب تعديله، وعند التأكد من اِستيفاء البحث لكلّ الشروط اللازمة، نطبع النسخة النهائية لنقدّمها لأعضاء لجنة المناقشة لتقوم بدراستها وإعداد تقرير حولها بينما تتكفل الإدارة بتحديد يوم المناقشة.

وُفي اِنتظار ذلك اليوم الذي سيتمّ فيه تتويج العمل، ما على الباحث إلّا أن يهيّئ الكلمة ويُحضّر الخطاب الذي سيُلقيه أمام اللجنة وأمام الملأ، ويُدقِّق فيه ليكون في أبهى حلّة مستعينا بأفضل الألفاظ وأرقاها. أ

**46**

#### **الهوامش واإلحاالت**

**<sup>1</sup>**ـ محمد سرحان علي المحمودي، مناهج البحث العلمي، ط،3 مكتبة الوسطّية للّنشر والتوزيع، صعاء جولة الجامعة الجديدة2019،م، ص.14

**<sup>2</sup>ـ** ي نظر: عقيل حسين عقيل، خطوات البحث العلمي من تحديد المشكلة إلى تفسير النتيجة، دار ابن كثير، ص.8

3ـ ينظر: عبود عبد الله العسكري، منهجيّة البحث العلمي في العلوم الإنسانيّة، ط2، دار النمير للطباعة والنشر والتوزيع، دمشق ،2004 ص.10

**4 -** عبد الوهاب ابراهيم أبو سليمان، كتابة البحث العلمي صياغة جديدة، ط،9 مزيدة ومنقحة ومص ّححة، مكتبة الرشد ناشرون، المملكة العربّية السعودية الرياض، 2005م، ص.25

**5 -** محمد عبد الغني عوض، محسن أحمد الخضيري، األسس العلمّية لكتابة رسائل الماجيستر والدكتوراه، مكتبة الأنجلو المصريّة، 1992، القاهرة، ص12.

**6 -** عبد الوهاب ابراهيم أبو سليمان، كتابة البحث العلمي صياغة جديدة، ص.28

**7 -** ينظر: رحيم يونس كرو العزاوي، مقدّمة في منهج البحث العلمي، ط،1 دار دجلة، المملكة الأردنيّة الهاشميّة، 2008م، ص30.

8 ـ يُنظر : سعيد اسماعيل صيني، قواعد أساسيّة في البحث العلمي، ط1، مؤسّسة الرسالة، بيروت، 1994م، ص،556 .557

> <sup>9</sup> - يُنظر : عبد الوهاب ابر اهيم أبو سليمان، كتابة البحث العلمي صياغة جديدة، ص37. **10 -** ي نظر: المرجع نفسه، ص،37 .38

<sup>11</sup> ـ ينظّر: روبرت .أ. داي - باربارا جاستيل، كيف تكتب بحثًا علميًّا وتنشره، ت<mark>ر:</mark> محمد ابراهيم حسن وآخرين، مرا: محمد فتحي عبد الهادي، ط1، الدار المصريّة اللبنانيّة، 2008م، ص19. **-** ينظر: منذر الضامن، أساسّيات البحث العلمي، ط،1 دار المسيرة للنشر والتوزيع والطباعة، **<sup>12</sup>** عمان، ،2007 ص.238

**-** ينظر: مركز البيان للدراسات والتخطيط، خطوات كتابة البحث العلمي في الدراسات **<sup>13</sup>** ا ِالنسانّية، سلسلة إصدارات مركز البيان للدراسات والتخطيط، دار الكتب والوثائق العراقّية، ،2016 ص $12$ 

<sup>14</sup> ـ عبود عبد الله العسكري، منهجيّ<mark>ة ا</mark>لبحث العلمي في العلوم الاِنسانيّة، ص32.

**-** محمد عثمان ال خشت، فن كتابة البحوث العلمّية وإعداد الرسائل الجامعّية، مكتبة ابن سينا **<sup>15</sup>** للطبع والنشر والتوزيع، القاهرة، ،1990 ص.8 <sup>16</sup> ـ روبرت .أ. <mark>داي</mark> - باربارا جاستيل، كيف تكتب بحثًا ع<mark>لميًّا وتنشره، ص67.</mark> <sup>17</sup> ـ يُنظر : منذر الضامن، أساسيّات البحث العل*مي*، ص35، 36- 63. **18 -** ينظر: عبود عبد هللا العسكري، منهجّية البحث العلمي في العلوم ا ِالنسانّية، ص .30 19 ـ محمد عثمان الخُشت، فن كتابة البحوث العلميّة وإعداد الرسائل الجامعيّة، ص16 ـ **<sup>20</sup>** - ينظر: أحمد بدر، أصول البحث العلمي ومناهجه، المكتبة األكاديمّية، ص.85 <sup>21</sup> ـ يُنظر : منذر الضامن، أساسيّات البحث العل*مي*، ص64، 65، 67. <sup>22</sup> ـ يُنظر : المرجع نفسه، ص42، 43، 44. **-** ينظر: محمد سرحان علي المحمودي، مناهج البحث العلمي، ط،3 الجمهورّية اليمنّية صنعاء **<sup>23</sup>** دار الكتب، 2019، ص 110. **24 -** ينظر: المرجع نفسه، ص .110 **25** - ي نظر: المرجع نفسه، ص.117 **-** ينظر: محمد عبد الغني عوض، محسن أحمد الخضيري، األسس العلمّية لكتابة رسائل **<sup>26</sup>** الماجيستر والدكتوراه، ص.87 **27 -** ينظر: المرجع نفسه، ص97 - .100 **28 -** عقيل حسين عقيل، خطوات البحث العلمي من تحديد المشكلة إلى تفسير النتيجة، ص.178 - ي نظر: عقيل حسين عقيل، خطوات البحث العلمي من تحديد المشكلة إلى تفسير النتيجة، **<sup>29</sup>**  $.207 \, \omega$ <sup>30</sup> - عبود عبد الله العسكر *ي،* منهجيّة البحث العلمي في العلوم الِإنسانيّة، ص47. **31** - ينظر: المرجع نفسه، ص.47 <sup>32</sup> - ينظر: ريما ماجد، منهجيّة البحث العلمي، مؤسّسة فريدريش إيبرت<mark>، ب</mark>يروت، 2016، ص.52 <sup>33</sup> - عبود عبد الله العسكري، منهجيّة البحث العلمي في العلوم الاِنسانيّة، ص66. آلية للتّهميش في نهاية البحث، وتستخدم عمو ًما في المجّالت.